# **CENTRO PAULA SOUZA**

# **ETEC PHILADELPHO GOUVÊA NETTO**

# **Técnico em Desenvolvimento de Sistemas Integrado ao Ensino Médio**

**Ana Beatriz Cristino dos Santos**

**Ana Júlia Mendes Trindade**

**Gabriel Ferreira Martins**

**VOLUNTARIO:**

*SITE* **PARA A CONEXÃO ENTRE ONGS E VOLUNTÁRIOS**

**São José do Rio Preto**

**2021**

**Ana Beatriz Cristino dos Santos**

**Ana Júlia Mendes Trindade**

**Gabriel Ferreira Martins**

# **VOLUNTARIO:**

# *SITE* **PARA A CONEXÃO ENTRE ONGS E VOLUNTÁRIOS**

Trabalho de Conclusão de Curso apresentado ao Curso Técnico em Desenvolvimento de Sistemas da Etec Philadelpho Gouvêa Netto, orientado pela Profª. Msc. Camila Brandão Fantozzi, como requisito parcial para obtenção do título de Técnico em Desenvolvimento de Sistemas.

**São José do Rio Preto**

**2021**

### **RESUMO**

O voluntariado é uma prática que vem recebendo incentivos nacionais devido a sua importância na formação de cidadãos amadurecidos civil e culturalmente. Mesmo assim, faltam voluntários no Brasil, devido a uma conexão precária entre as organizações que planejam e realizam tais trabalhos, e os indivíduos que desejam ajudar. A fim de resolver tal problema, este trabalho tem como principal objetivo impulsionar o serviço voluntário na região de São José do Rio Preto por meio do desenvolvimento de um sistema de conexão entre organizações e voluntários. Adotou-se como método para o desenvolvimento deste trabalho pesquisas de fundamentação teórica e pesquisas bibliográficas sobre o panorama do tema no Brasil e na região, e pesquisas bibliográficas para a escolha de ferramentas utilizadas para a construção da plataforma. Por fim, desenvolveu-se o *Website* idealizado. Os resultados demonstraram um aperfeiçoamento na relação entre os voluntários e as organizações, sendo ambos beneficiados.

Palavras-chave: Trabalho voluntário; Organizações Não Governamentais; Voluntários; *Website*; Região de São José do Rio Preto.

### **ABSTRACT**

Volunteering is a practice that has received national incentives due to its importance in the formation of citizens civilly and culturally mature. However, there is a lack of volunteers in Brazil, due to a precarious connection between the organizations that plan and carry out such work, and the individuals who wish to help. To solve this problem, this work has as its main objective boosting volunteer service in the region of São José do Rio Preto through the development of a connection system between organizations and volunteers. It was adopted as a method for the development of this work theoretical foundation research and bibliographical research on the panorama of the subject in Brazil and in the region, and bibliographical study for the choice of tools used to build the platform. Finally, the idealized Website was developed. The results showed an improvement in the relationship between volunteers and organizations, both benefiting.

Keywords: Volunteer work; Non-governmental organizations; Volunteers; Website; São José do Rio Preto region.

# **SUMÁRIO**

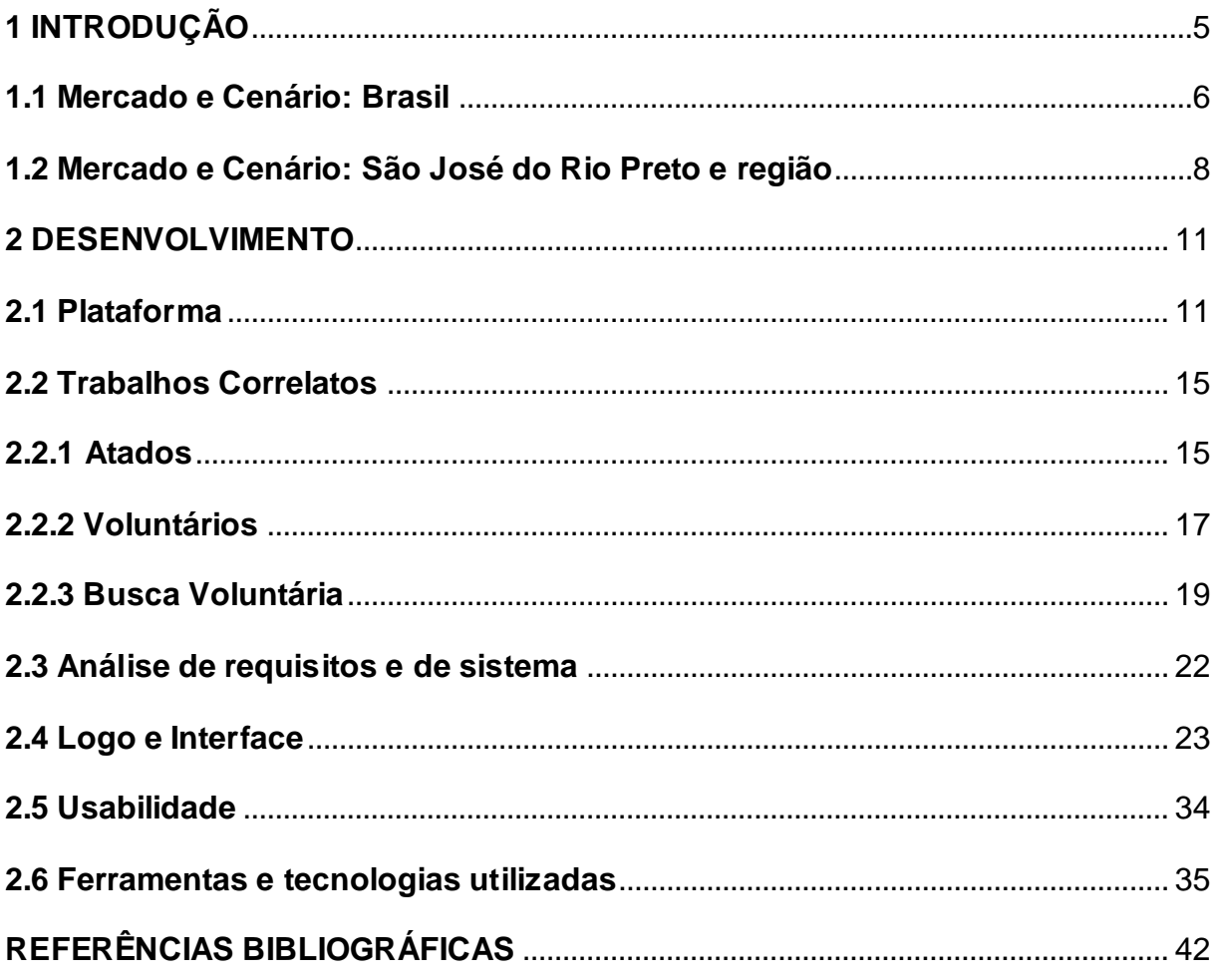

# <span id="page-5-0"></span>**1 INTRODUÇÃO**

Este Trabalho de Conclusão de Curso tem como principal objetivo conectar as Organizações Não Governamentais (ONGs) da região de São José do Rio Preto a pessoas interessadas em realizar o voluntariado. Para atingir tal fim, primeiramente necessita-se da definição do ato de serviço voluntário:

De acordo com o Art. 1º da Lei 9.608, de 18 de fevereiro de 1998:

Considera-se serviço voluntário, para os fins desta Lei, a atividade não remunerada prestada por pessoa física a entidade pública de qualquer natureza ou a instituição privada de fins não lucrativos que tenha objetivos cívicos, culturais, educacionais, científicos, recreativos ou de assistência à pessoa.

Ou seja, o trabalho voluntário é a ação de doar o seu tempo a fim de auxiliar uma instituição ou projeto social, sem receber remuneração em troca.

A metodologia utilizada para o desenvolvimento do trabalho proposto consistiu, primeiramente, na definição do tema e do assunto a serem estudados por meio de pesquisas de fundamentação teórica e pesquisas bibliográficas sobre a situação atual de ONGs e do voluntariado no Brasil e na região de São José de Rio Preto, contando com o depoimento de pessoas que fazem parte desse panorama.

Após tais pesquisas, foram elaborados o Diagrama de Entidade e Relacionamento (DER) e o Diagrama de Caso de Uso, utilizando respectivamente as plataformas brModelo e Lucidchart.

Em sequência, houve o estudo e o levantamento de tecnologias que auxiliassem no processo de desenvolvimento de um *site* que fizesse a conexão entre voluntários e organizações. Tal levantamento ocorreu por meio de pesquisas bibliográficas sobre linguagens e tecnologias para o desenvolvimento do sistema.

O último passo foi o desenvolvimento da plataforma idealizada com o auxílio de tecnologias como JavaScript, CSS, Html, Bootstrap e php.

Entre os objetivos específicos do desenvolvimento desta plataforma estão: a disponibilização de informações mais seguras sobre ONGs da região de São José de Rio Preto, a melhoria na divulgação de organizações e de eventos de trabalho voluntário (assim atraindo pessoas que desejam realizar tais trabalhos, mas não

sabem onde encontrá-los), e o amadurecimento civil e cultural dos que se voluntariam.

A justificativa para este trabalho é baseada na importância atemporal do voluntariado e na realidade afetada pelo Covid-19 vivenciada pelo Brasil, que impactou as camadas mais sensíveis da sociedade, as organizações que zelam por elas e as pessoas que realizam serviços voluntários. Isto fez com que o voluntariado se mostrasse cada vez mais necessário. Tal justificativa é embasada em diversas pesquisas analisadas pelo grupo e que serão apresentadas nos capítulos a seguir.

Assim, com o desenvolvimento de um *site* que busca a interação entre o público que não possui tantas informações sobre trabalhos voluntários e as ONGs que disponibilizam esses trabalhos, ambos os lados são favorecidos, já que ajuda a população a se tornar voluntária, encontrando eventos baseados em causas que cada indivíduo defende, ao mesmo tempo que ajuda na divulgação e auxílio das ONGs.

## <span id="page-6-0"></span>**1.1 Mercado e Cenário: Brasil**

O voluntariado é um tipo de trabalho que vem recebendo incentivos no país, principalmente com a elaboração do Programa Nacional de Incentivo ao Voluntariado – Pátria Voluntária em julho de 2019 por parte do Governo Federal, demonstrando que o voluntariado é importante para a formação sociocultural dos indivíduos, os transformando em verdadeiros cidadãos, e para o respeito pela dignidade humana, como constatado pelo escritor Franz Kafka em sua célebre frase: "A solidariedade é o sentimento que melhor expressa o respeito pela dignidade humana" (Unimed, ano desconhecido).

Existem diversas formas de fazer trabalho voluntário, ajudando a diversas causas diferentes. Mesmo assim, faltam voluntários no Brasil.

Segundo uma pesquisa realizada pelo IBGE em 2018, apenas 7,2 milhões de brasileiros realizaram voluntariado naquele ano, número que representa cerca de 4,3% da população.

Vale pontuar que as pessoas de 14 a 24 anos são somente 2,6% desse total. Há uma ausência de interesse dos mais jovens, mas também há falhas quando se trata

do incentivo vindo das pessoas mais velhas e da disseminação de informação sobre o assunto.

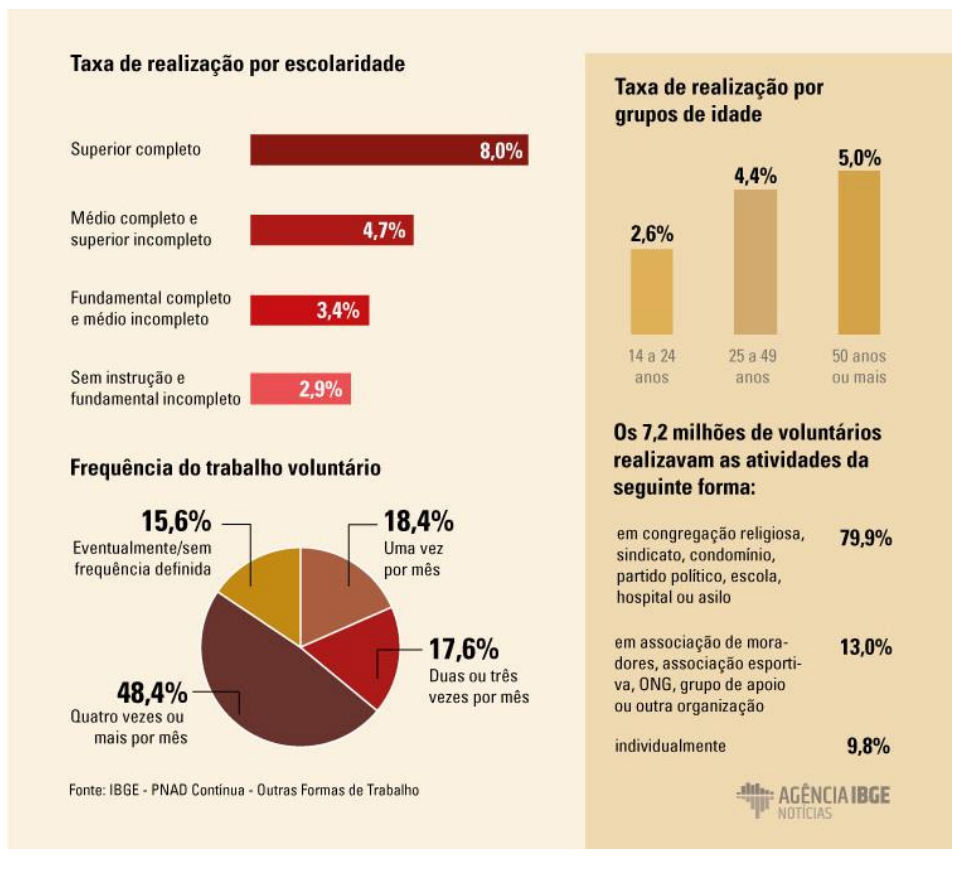

Figura 1 – Realização de trabalho voluntário em 2018

#### Fonte: (IBGE, 2019)

Em contraposição ao maior incentivo aos trabalhos voluntários, as ONGs declaram estar passando por dificuldade para se manter durante e após a pandemia. Em uma pesquisa realizada pelo Datafolha em conjunto com a Companhia de Bebidas das Américas (Ambev), a falta de apoiadores financeiros representa a maior dificuldade enfrentada por essas organizações sociais, compondo 41% do total, sendo seguida pela falta de doações de materiais e equipamentos, representando 13%, e voluntários para ajudarem a organização a se reerguer, sendo 11%.

Mesmo que a dificuldade na captação de recursos esteja sendo um grande desafio para as organizações, a colaboração da sociedade está sendo fundamental para que elas consigam atender ao público e manter o seu funcionamento, demonstrando a importância de como uma boa conexão entre quem necessita de ajuda e quem deseja ajudar são de extrema importância.

O Brasil possuía cerca de 820 mil ONGs no ano de 2017, segundo um estudo realizado pelo Instituto de Pesquisas Econômicas Aplicadas (IPEA), que representou

um número maior ao último então disponível. Dentre as 820 mil organizações, 709 mil (86%) são associações civis sem fins lucrativos, 99 mil (12%) são organizações religiosas e 12 mil (2%) são fundações privadas. A distribuição das organizações se concentra principalmente na região Sudeste, com 40%, sendo seguido pelo Nordeste com 25%.

Conforme o Serviço Brasileiro de Apoio às Micro e Pequenas Empresas, conhecido como SEBRAE (2017), as ONGs podem ser definidas como associações civis não pertencentes ao Estado e que não possuem fins lucrativos, realizando vários tipos de ações solidárias voltadas para determinados públicos, podendo atuar em diversas áreas, como a da saúde, da assistência social, da educação e entre outras, podendo ser no âmbito local, estadual, nacional e até internacional. A atuação dessas organizações acontece na esfera pública, oferecendo serviços sociais, geralmente de caráter assistencial.

## <span id="page-8-0"></span>**1.2 Mercado e Cenário: São José do Rio Preto e região**

 Ao pesquisar por vagas de trabalho voluntário na cidade de São José do Rio Preto e nas cidades de sua região, encontram-se muitas instituições e organizações que, devido a atual situação social e econômica nacional, necessitam do auxílio de voluntários. Porém, pela inexistência de uma divulgação regular da necessidade de tais lugares, grande parcela da população acaba não tendo conhecimento, e assim, tanto as organizações quanto as pessoas interessadas em serviço voluntário são prejudicadas.

Um exemplo de instituição que sobrevive graças ao auxílio de voluntários é a Associação dos Amigos da Criança com Câncer ou Cardiopatia (AMICC) de São José do Rio Preto, que desde 1996 presta auxílio a crianças e adolescentes durante o tratamento de câncer ou cardiopatia. O objetivo da instituição é arrecadar fundos para o tratamento de crianças carentes e incentivar a população a doar medula óssea.

Uma forma de servir como voluntário na AMICC é através de visitas, com intuito de: realizar brincadeiras e atividades recreativas com as crianças; realizar atividades que desenvolvam a lógica através da informática; e ensinar artesanato para as mães, que poderão usar os novos conhecimentos para gerar uma renda sem sair de casa.

Também em São José do Rio Preto, o Hospital da Criança e Maternidade (HCM) recebe a contribuição de diversos grupos voluntários que atuam de diferentes

maneiras. Um desses grupos é o chamado "Operação Alegria", que conta com cerca de 130 voluntários. O grupo visita hospitais com roupas alegres e coloridas, com o objetivo de animar e divertir os pacientes, através da contação de histórias para as crianças e jogos de bingos para os adultos.

Em um exemplo mais recente, logo no início da pandemia, a prefeitura da cidade publicou inscrições para voluntários que quisessem colaborar com idosos e pessoas do grupo de risco. Dedicando um pouco de seu tempo para ir ao mercado fazer compras, ir ao banco pagar contas e entregar doações, o voluntário diminuiria o risco dessas pessoas frequentarem aglomerações para buscar por necessidades básicas.

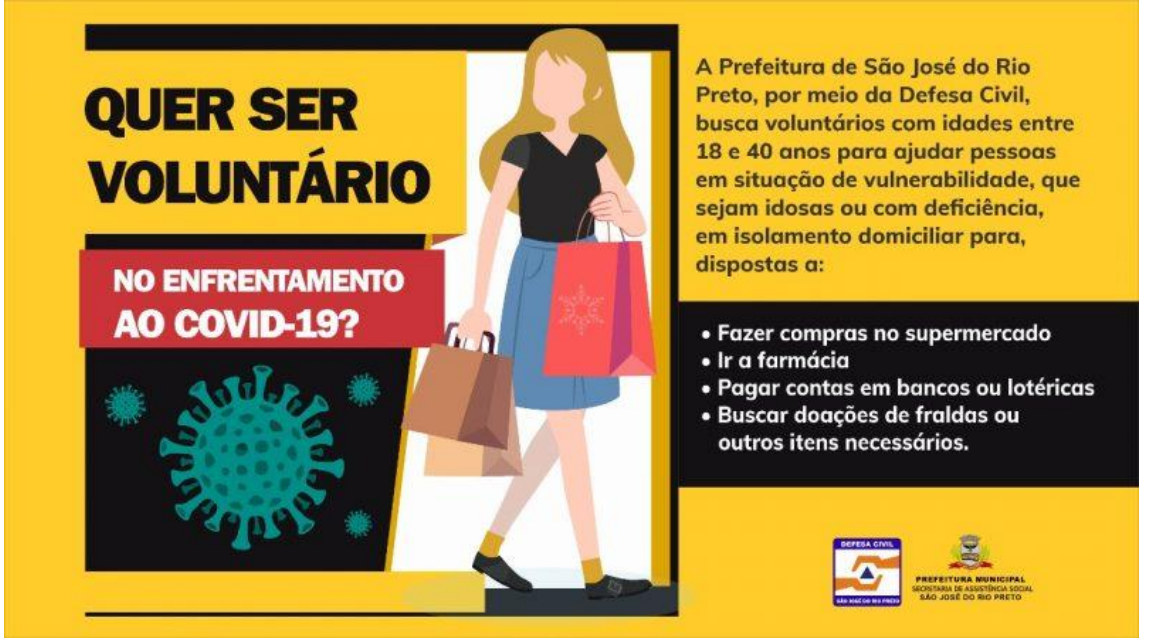

Figura 2 – Procura por voluntários durante a pandemia de COVID-19

Fonte: (Prefeitura de São José do Rio Preto, 2020)

Para comprovar a relevância da elaboração deste Trabalho de Conclusão de Curso na região, obteve-se o relato de duas pessoas praticantes do voluntariado.

Primeiramente entrevistou-se Ian Stigliano Silva, aluno da Etec Philadelpho Gouvêa Netto e membro do Rotaract Club (Club focado em administrar operações, gerenciar fundos e planejar atividades e projetos importantes para a comunidade). Em seu depoimento sobre a relevância do sistema, disse: "O sistema seria relevante, pois, antes de entrar no Rotaract, pensava que era algo escondido, porque a divulgação não é muito assertiva para quem tem interesse em ingressar no grupo. Um sistema ajudaria muito. Em alguns projetos faltam participantes e seria útil de uma pessoa abrir o *site*, querendo auxiliar em algum projeto, selecionar o de seu interesse e poder ajudar, mesmo sem ser associado de alguma organização. " (Adaptado, 2021).

O segundo entrevistado foi Daniel Ferrarezi, um membro da organização sem fins lucrativos "Associação Via Amor" que atua na cidade de São José do Rio Preto auxiliando famílias em situação de vulnerabilidade e moradores de rua, através da entrega de cestas básicas e marmitas. Ao ser questionado sobre a importância de um sistema que realizasse a conexão entre voluntários e organizações, seu depoimento foi o seguinte: "A partir do momento que você mostra para as pessoas visivelmente o trabalho que uma organização faz e dá a oportunidade para as pessoas poderem se voluntariar o importante é destacar o que você (Organização) deseja fazer. É necessário deixar claro no que a organização atua e do que ela precisa (que tipos de voluntários, para quais serviços). Também é necessário mostrar que há algo a mais que apenas um trabalho voluntário. Como há uma crescente muito grande da necessidade do voluntariado, a procura de voluntários precisa ser algo mais cativo. Atualmente, pode-se fazer de tudo no digital, e trazendo essa catividade tecnológica, se conseguirá atrair mais pessoas que abrangem diversas áreas. Assim, a plataforma em si, pode não só cativar o pessoal a realizar o voluntariado, mas também aumentar a sua visão sobre tal ato." (Adaptado, 2021).

Percebe-se por meio de tais depoimentos e exemplos, que a necessidade e a busca por pessoas para a realização do trabalho voluntário existem e vêm se intensificando cada vez mais, porém, com a falta de divulgação, muito indivíduos interessados não recebem tais informações.

Em suma, o país vive em uma época em que o trabalho das ONGs demonstra ser de extrema importância para a sobrevivência e as condições de dignidade de várias parcelas afetadas e marginalizadas da sociedade. Todavia a crise higiênica e econômica que veio com a pandemia, atrapalhou tais organizações na realização de seus serviços sociais, o que faz com que seja necessário a ajuda da população para auxiliar na manutenção de tais associações, para que este desafio seja contornado. Mesmo após o fim da pandemia, um canal que faça a conexão entre pessoas interessadas em ajudar e ONGs que necessitam de ajuda, demonstra ser relevante para a preservação de vidas que são auxiliadas pelas organizações, além do amadurecimento civil e cultural dos que se voluntariam. Deste modo, o sistema proposto por meio deste Trabalho de Conclusão de Curso demonstra-se relevante para a resolução dos problemas que foram levantados.

### <span id="page-11-0"></span>**2 DESENVOLVIMENTO**

### <span id="page-11-1"></span>**2.1 Plataforma**

Atualmente, para destacar-se em um mundo tão globalizado, a utilização da *Internet* e dos recursos por ela oferecidos se demonstram fundamentais, por auxiliarem na propagação de informações e da imagem de empresas e organizações que desejam crescer ou que necessitam de algum tipo de auxílio, como é o caso desse trabalho. Nesse quesito, engloba-se a questão dos *Websites*, também conhecidos pela abreviação *site*, que podem ser comparados a livros que estão presentes em uma grande biblioteca que é a própria *Internet*. Eles guardam conteúdos dos mais variados tipos em suas páginas, sendo acessados através da digitação de um endereço da *Internet*, chamado de domínio. Um exemplo de endereço é "youtube.com", que leva ao famoso *site* de vídeos.

Normalmente, um *site* é dividido em três áreas principais: o cabeçalho, o corpo e o rodapé. O cabeçalho é o topo do *site*, onde se encontram as informações como o nome e o menu de páginas. No corpo está todo o conteúdo, em forma de texto, imagens, vídeos ou qualquer outro tipo de recurso gráfico. O rodapé marca o fim do *site*, e pode conter informações como direitos autorais, formas de contato e *links* para documentos oficiais, como os Termos de Privacidade.

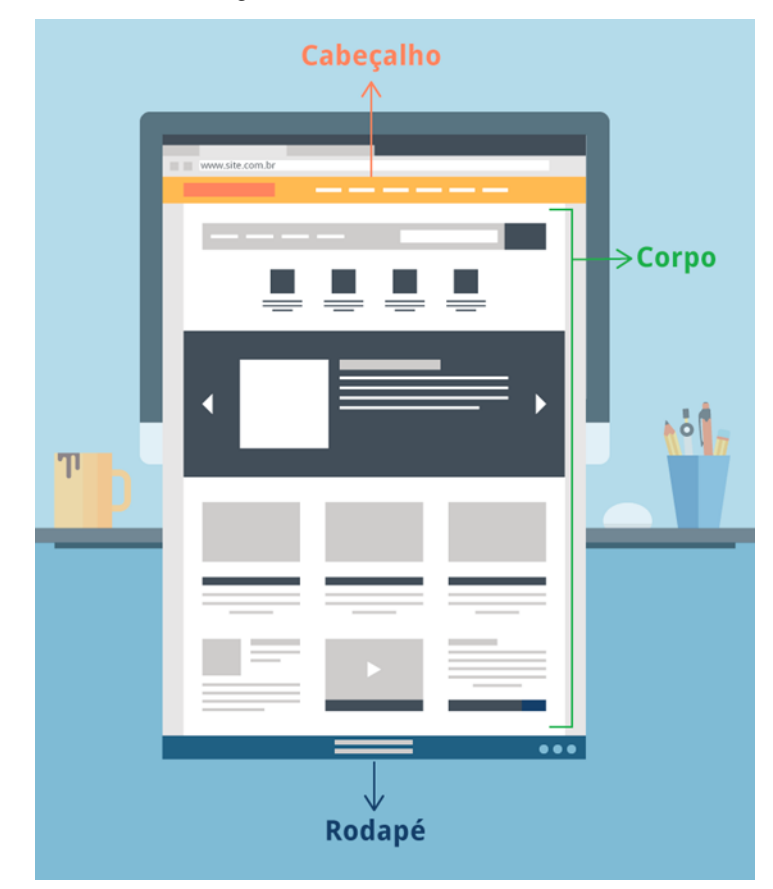

Figura 3 – Estrutura de um *site*

Fonte: (Tudo sobre hospedagem de *sites*, 2020)

Para registrar um *site* em um domínio, é necessário a contratação de um serviço de hospedagem, que possibilitará que você alugue um "espaço" dentro de um servidor presente na *Internet*, onde ficará guardado tudo aquilo que é necessário para que o *site* funcione de maneira adequada.

Para uma melhor compreensão, um servidor pode ser caracterizado como: "[...] um computador físico que nunca é desligado para que seu *site* ou aplicação esteja sempre *online*" (LONGEN, 2021). É ele que possibilita que o conteúdo publicado esteja sempre disponível a seus visitantes.

Em uma analogia realizada por Ariane Gonçalves, a *Search Engine Optimization (SEO) Manager*, ou seja, a gerente de Otimização de Mecanismo de Busca, na empresa Hostinger Brasil, um *Website* é como uma casa. É ali dentro que fica tudo que uma pessoa precisa, dentro de vários cômodos diferentes. Essa casa é construída em um terreno (a hospedagem) que deve ser comprado por seu dono. Um visitante usa seu endereço, ou seu domínio, que permite identificar a casa e encontrar onde

ela está localizada. Para chegar até ela, é necessária uma conexão com *Internet*, que pode ser navegada da mesma forma que uma rua pode ser atravessada.

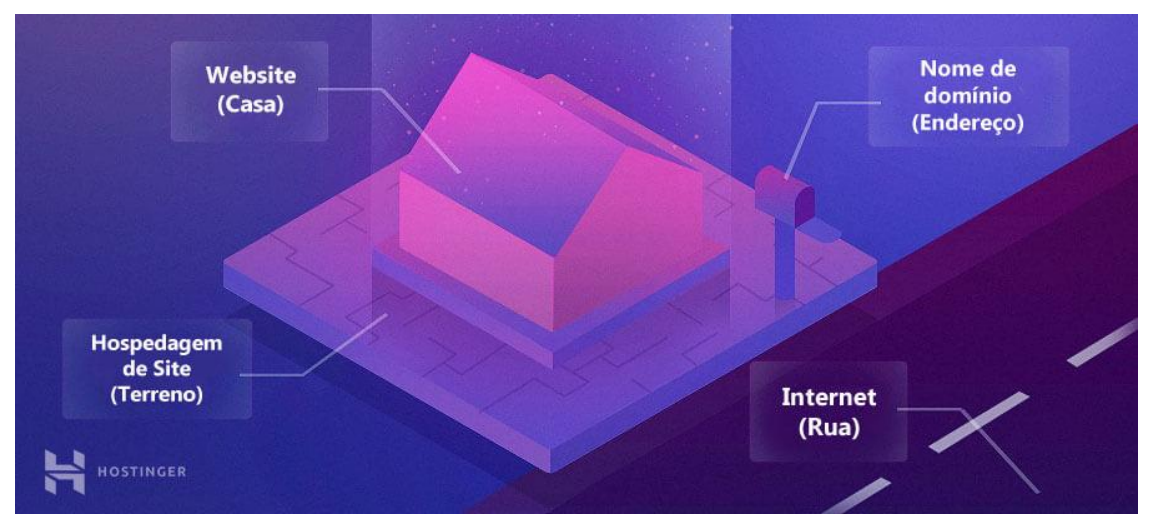

Figura 4 – Representação da estrutura de um *site* localizado na *Internet* através de uma comparação com uma residência

Possuir um *Website* traz diversas vantagens, entre elas está o fato de oferecer uma forma mais fácil e direta de comunicação e de divulgação de trabalhos, que estará disponível vinte quatro horas por dia para ser acessada por qualquer pessoa.

Outra plataforma que oferece essa divulgação e comunicação é a *mobile*, por meio de aplicativos, que são sistemas que funcionam nos celulares. Mesmo que cada uma dessas plataformas possua suas vantagens e desvantagens, a escolha no desenvolvimento de um *site* destacou-se devido aos seguintes fatos: a compatibilidade com qualquer dispositivo através dos conceitos de responsividade (que permitem que o *site* reconheça e se adapte a diferentes resoluções de diferentes plataformas), e evitar o esforço que o usuário possa ter em procurar e baixar o serviço em lojas de aplicativos dos celulares, já que muitas vezes isto se faz desnecessário ou difícil para o utilizador, pois ele pode não ter o interesse de usar a mídia tão frequentemente ou não possui espaço suficiente para a sua instalação.

Um *Website* pode assumir diversas funções, com diversos propósitos. Existem *sites* de venda (chamados *e-commerce*), *sites* institucionais, redes sociais e vários outros tipos. Um *e-commerce* tem como propósito vender algum produto através da internet. Já um *site* institucional apresenta informações sobre uma determinada empresa ou instituição, o que pode atrair o usuário a utilizar os seus serviços.

Fonte: (Hostinger, 2021)

No geral, um *site* serve para entregar informações a um grupo de usuários, já que a *Internet* é uma das maiores formas de comunicação na atualidade.

No caso deste trabalho, o *site* seria categorizado como uma rede social, por permitir e visar o compartilhamento de informações e interação entre os voluntários e ONGs. Este tipo de *site* tem como principal função estabelecer uma fonte de conexão entre pessoas, empresas e instituições que possuem interesses semelhantes ou que buscam lutar por alguma causa.

Há muitos pontos positivos em se utilizar esta categoria de *Websites*, entre eles estão: a possibilidade de compartilhar a visão de instituições e de pessoas, o oferecimento de relacionamentos mais diretos e customizados entre os usuários, a oportunidade de saber mais informações sobre organizações ou pessoas, e a presença de comunicação e de informações em tempo real.

Para comprovar a relevância das redes sociais na sociedade brasileira contemporânea, a empresa inglesa We Are Social, em parceria com o sistema de gestão de marcas nas redes sociais HootSuite, realizou uma pesquisa no ano de 2020 que constatou que 71% da população (cerca de 150.4 milhões de pessoas), são usuárias da *Internet*, e relacionado a esse dado, 66% dos brasileiros são ativos em redes sociais, passando, em média, nove horas e dezessete minutos diariamente na *Internet.* Entre estes usuários, 94% possuem um *smartphone*, 73% possuem um *laptop* ou *desktop* e 11% possuem um *smartwatch* ou *smartband*.

Em outro levantamento de dados, de acordo com a pesquisa TIC Domicílios 2019, 76% dos usuários de *Internet* acessam alguma rede social. Por isso, uma das melhores formas de se divulgar atos voluntários é através dessas redes.

Dentro da definição das redes sociais, há subclassificações que se divergem quanto ao seu foco. Entre elas existem redes sociais de relacionamento (mesmo que a maioria das redes sociais tenham o objetivo de criar relacionamentos entre seus usuários, este tipo é focado especialmente nisto), redes sociais de entretenimento (onde a sua principal função é o fornecimento de conteúdo para ser consumido, tendo o relacionamento entre as pessoas como segundo plano), redes sociais profissionais (aqui as relações estabelecidas são de caráter profissional. Neste tipo de rede, comumente há a divulgação de trabalhos, currículos e das habilidades dos usuários a fim de serem contratados) e redes sociais de nicho (que são as voltadas para um público específico, como pessoas que compartilham de determinados interesses em comum).

O *Website* referente ao tema de conexão entre ONGS e voluntários seria classificado como uma rede social de nicho, por agrupar pessoas que compartilham do interesse em comum da realização do trabalho voluntário às organizações voltadas para esse ramo. Além de que após diversas análises e pontos levantados, demonstrou ser a plataforma mais favorável e adequada, levando em consideração as vantagens que um *site* possui, principalmente a facilidade para apresentar informações e a possibilidade de ser responsivo, e a definição de redes sociais como meio de conexão e interação entre diferentes tipos de usuários.

# <span id="page-15-0"></span>**2.2 Trabalhos Correlatos**

Para auxiliar na idealização e no desenvolvimento do sistema, procurou-se por trabalhos correlatos ao tema proposto neste Trabalho de Conclusão de Curso, a fim de se obter informações sobre o seu funcionamento, diferenciais e suas características.

Foram encontrados três principais *sites*:

## <span id="page-15-1"></span>**2.2.1 Atados**

Primeiramente, há a plataforma "Atados", que tem como intuito conectar pessoas a oportunidades de trabalho voluntário em causas sociais. Para realizar o registro neste *site*, deve-se fornecer informações básicas como o nome, o *email*, a senha e a cidade.

Há uma desvantagem perceptível neste processo de cadastro do usuário na plataforma, que é a inexistência da distinção entre o usuário do tipo ONG e o usuário do tipo voluntário, pois mesmo que a pessoa clique na opção "Sou uma ONG" para se cadastrar como tal, o perfil de voluntário é criado. O mesmo ocorre com usuários que apenas são voluntários. O fato de que após o cadastro, o usuário possuí opções tanto de ONGs quanto de voluntários, pode confundi-lo. Assim, o trabalho proposto pela equipe buscou reparar tal aspecto.

No *site*, opções ligadas a ONG permitem a criação de vagas de voluntariado, de acordo com as necessidades de cada organização. Na vaga criada, haverá uma breve descrição do que se trata, contendo as atividades a serem desenvolvidas, os

pré-requisitos, os horários e as datas, entre outras informações necessárias para a compreensão pelo voluntário.

Já as opções ligadas ao voluntário, possibilitam a criação de um perfil personalizado com as habilidades e as causas de maior interesse do usuário. Além disso, os voluntários podem procurar e receber recomendações de vagas relacionadas as causas de interesses selecionadas e assim se inscrever para alguma. Ao se inscrever, o usuário deve informar à ONG se realmente comparecerá ou não ao trabalho, com isso, a ONG receberá informações do usuário, e este receberá informações da ONG.

Em uma visão geral, no perfil do usuário são exibidos elementos como: suas causas sociais preferidas, habilidades, foto de perfil, descrição, o número de inscrições em vagas e uma linha do tempo contendo todos os trabalhos realizados.

Por meio de opções presentes na aba superior do *site*, o usuário consegue visualizar as ONGs que participa, ou registrar uma nova organização. Tal perfil e opções podem ser observadas na figura a seguir.

Figura 5 – Perfil do usuário na plataforma "Atados", juntamente com as opções disponíveis

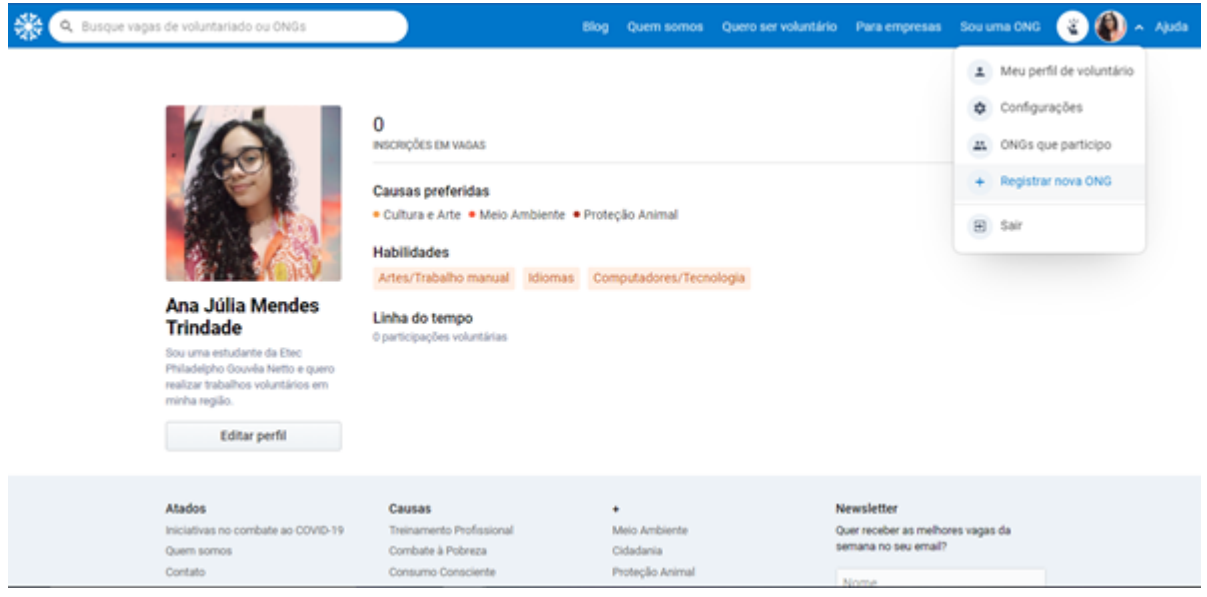

Fonte: (Atados, 2021)

Na próxima figura, será exibida a tela de registro de organizações, onde devem ser inseridos dados como o nome, um breve resumo, uma logo, seu endereço, causas sociais por qual zelam, CNPJ, além de outros dados. Está página é acessada ao

clicar-se na opção "Registrar nova ONG", que pode ser visualizada como uma das opções demonstradas na figura anterior.

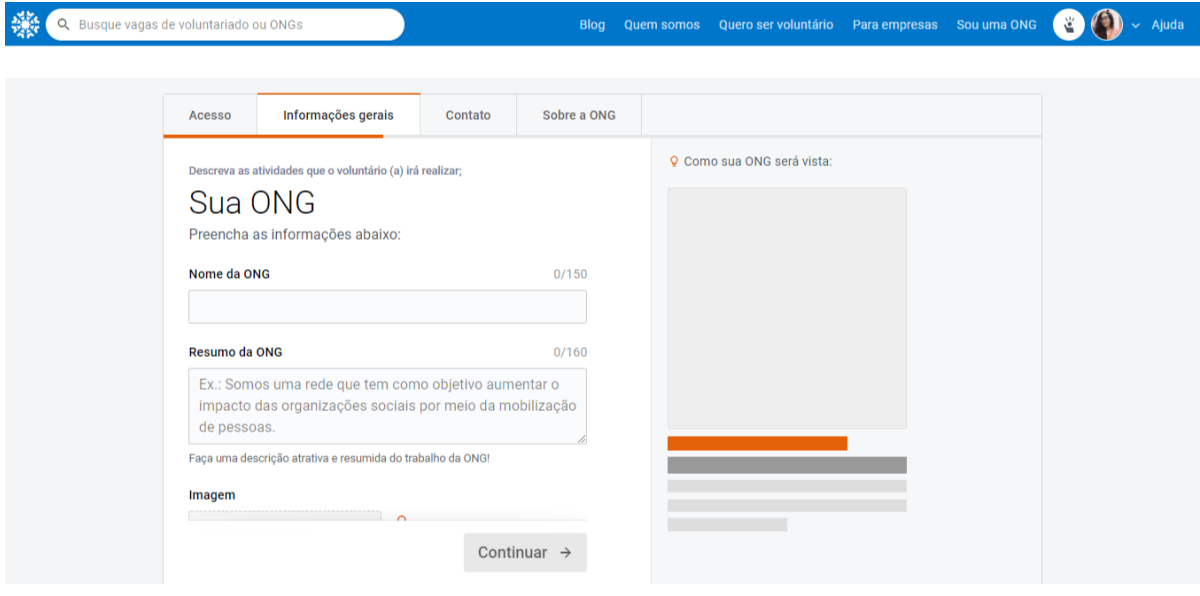

Figura 6 – Tela de registro de ONG acessada através da opção de "Registrar nova ONG"

Fonte: (Atados, 2021)

## <span id="page-17-0"></span>**2.2.2 Voluntários**

Outra plataforma analisada foi o *site* "Voluntários", que possui diversos problemas, alguns bem semelhantes com o "Atados". O primeiro é que o usuário é forçado a se cadastrar como voluntário, e só então pode cadastrar uma entidade dentro do seu perfil, o que é visto pelo grupo como um defeito.

Outro problema é que, mesmo após o usuário estar registrado, a página inicial do *site* ainda o convida a cadastrar-se. Além disso, seu *design* é poluído e nada intuitivo. O usuário não consegue visualizar seu perfil, apenas alterar suas informações, e o menu é confuso e esteticamente desagradável. As páginas do *site* são catalogadas de forma confusa e, em geral, o *layout* não é atrativo para que o voluntário passe mais tempo na plataforma.

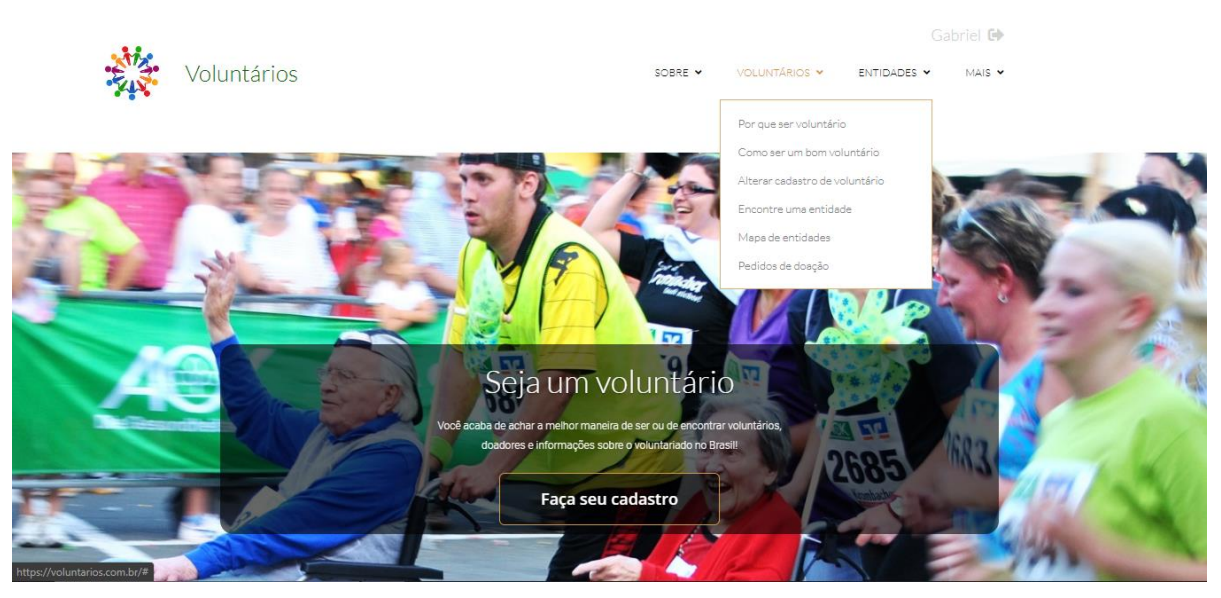

#### Figura 7 – Tela inicial da plataforma "Voluntários" e demonstração parcial do menu

Fonte: (Voluntários, 2021)

Na parte de busca por entidades, existem problemas no formulário. O principal é que a caixa de "Cidade" é aberta para que o usuário digite qualquer coisa, o que pode gerar problemas na filtragem do banco de dados. O formulário também não especifica quais campos são obrigatórios ou não, o que pode ser confuso.

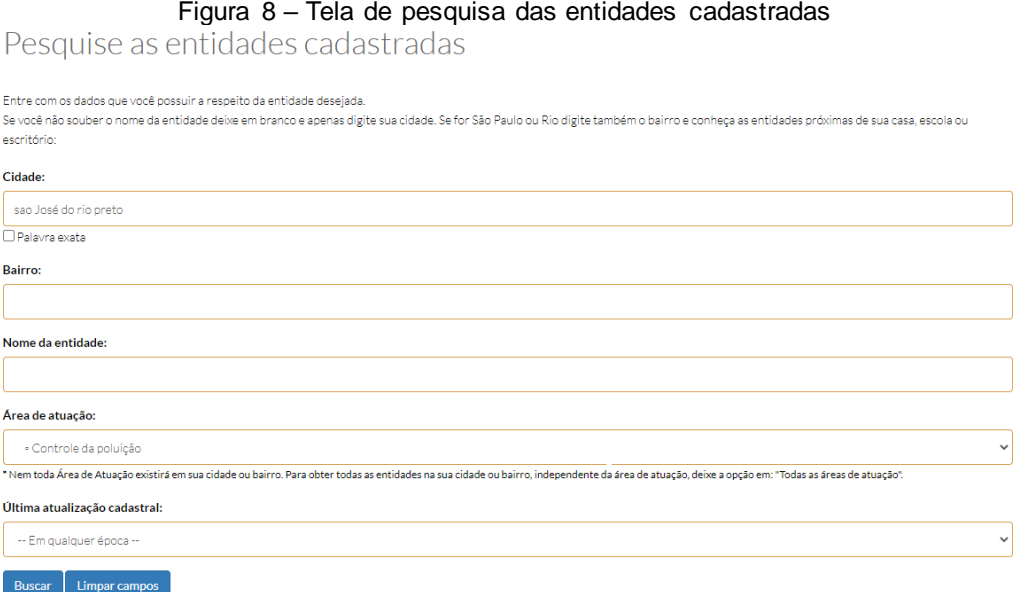

#### Fonte: (Voluntários, 2021)

No cadastro de entidades, existe uma função estranha: o usuário pode escolher vincular-se a uma entidade já existente. Esse cadastro precisaria ser verificado entrando em contato com a organização, o que aumentaria o tempo de espera do usuário para ter acesso a plataforma. Essa opção também existe na busca por entidades.

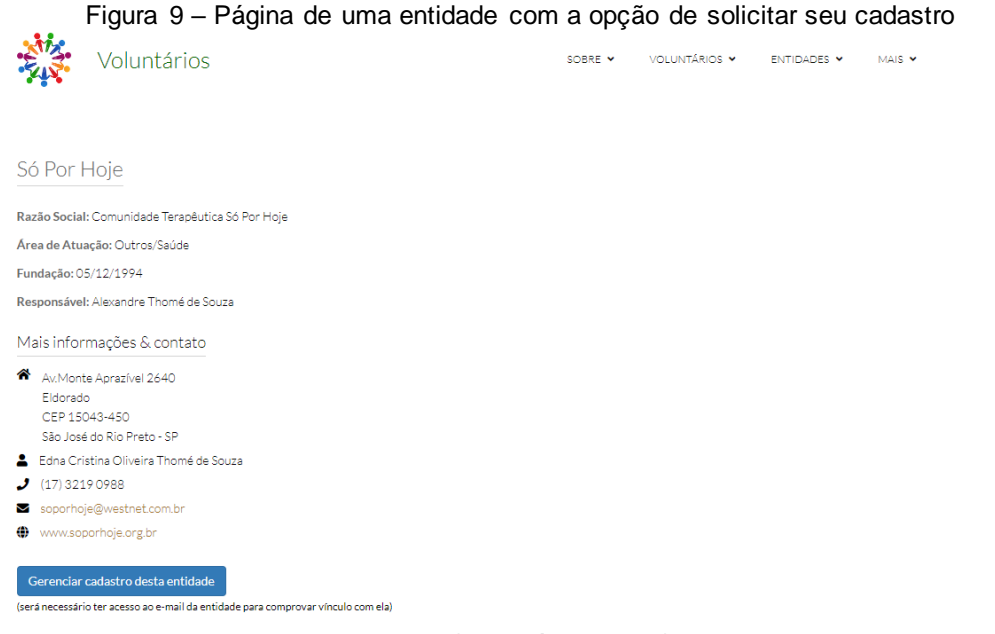

Fonte: (Voluntários, 2021)

## <span id="page-19-0"></span>**2.2.3 Busca Voluntária**

Em terceiro lugar, está o *site* "Busca Voluntária" que tem como objetivo principal encontrar vagas para os voluntários dentro de uma região determinada pelo mesmo, mas caso o usuário seja uma ONG, ele pode abrir vagas para os trabalhos voluntários. Assim como a plataforma "Atados", são requisitadas algumas informações básicas como nome e *e-mail*.

Umas das maiores desvantagens desse *site*, é a falta de informações objetivas, que tiram a atenção e o interesse do usuário em finalizar a busca pela vaga. Por exemplo, quando o usuário vai escolher uma ONG, caso ele mude de ideia com as vagas recomendadas pelo *site*, ele entrará em um ciclo de páginas com informações de vagas, entretanto, essas recomendações poderiam aparecer depois que o voluntário escolhesse, como se fosse uma aba de trabalhos relacionados.

Na página "Sua Conta", será requisitado um *e-mail* e uma senha, ou seja, é a uma aba de *login*, porém não existe nenhuma opção de fazer um cadastro.

Figura 10 – Tela da página "Vagas" com algumas informações sobre a ONG do interior do estado de São Paulo chamada "CCA MORORÓ"

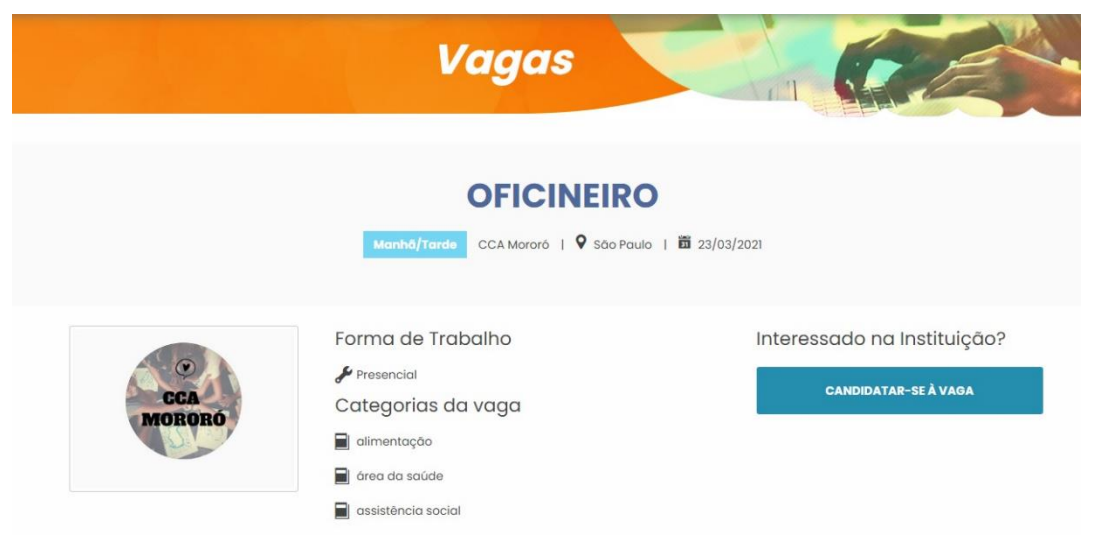

#### Fonte: (Busca Voluntária, 2021)

De acordo com a imagem, é visível que para efetuar o cadastro, o usuário precisa escolher um serviço voluntário de seu interesse, após escolher, o *site* o encaminhará para uma nova página onde o usuário terá mais informações sobre aquela ONG, podendo assim se candidatar à vaga ou não. Entretanto, após selecionar a opção "Candidatar-se à vaga", são requisitados o nome, o *e-mail* e uma breve descrição, para que a ONG saiba sobre alguns interesses do voluntário. Quando o usuário confirma todas as suas informações, não há nenhum retorno de que o cadastro foi concluído com sucesso.

Sobre o cadastro de vagas, há uma página focada especialmente nesse aspecto chamada "Publicar Vagas" que possibilita a inserção de dados sobre a ONG, assim o voluntário tem cada vez mais informações e se sente seguro para praticar o trabalho disponibilizado pela organização.

Figura 11 – Tela de Cadastro de vagas

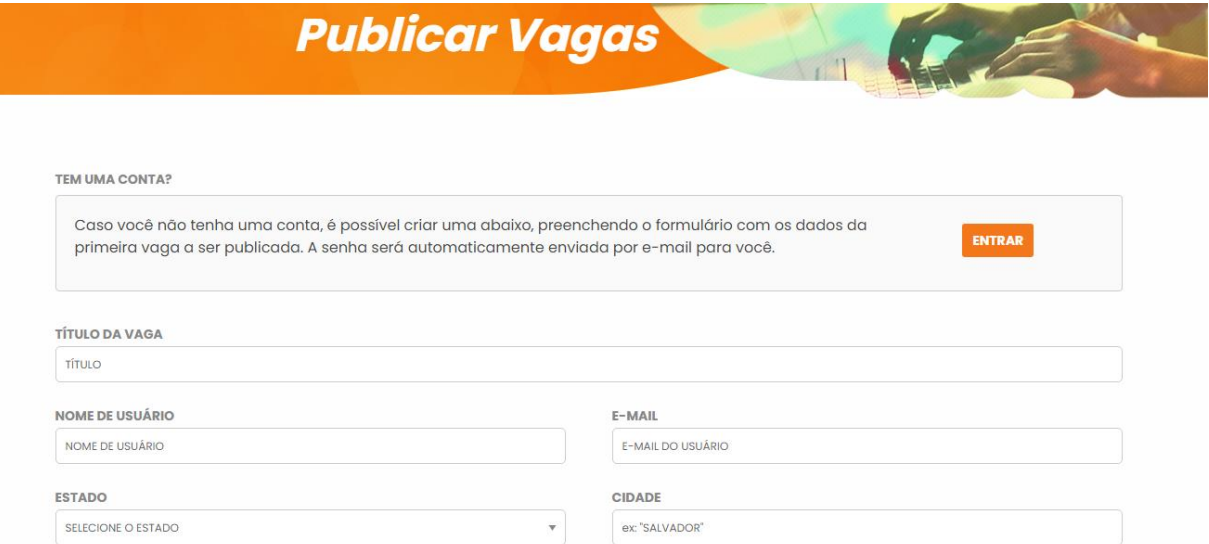

Fonte: (Busca Voluntária, 2021)

Segundo a imagem, existem alguns dados que a ONG deve preencher para ser inserida ao *site*. Para que todos os dados sejam preenchidos, a página verifica os campos, enquanto algum campo estiver em branco o *site* não finaliza o cadastro, melhorando a segurança dos voluntários e dos próprios fundadores das ONGs.

Como os principais diferenciais deste trabalho com os *softwares* já existentes, há o foco nos voluntários e ONGs da cidade e da região de São José de Rio Preto, já que após procurar por organizações nesta área, poucas foram as encontradas. Além disso, a plataforma possui uma navegabilidade mais simples e objetiva, sem a presença de informações exageradas ou redundantes que possam confundir o usuário, além de conter uma distinção entre o tipo de usuário (que poderá ser ONG ou voluntário), no momento da realização do cadastro.

Vale ressaltar como aspecto positivo dos *sites* a possibilidade de buscar por eventos através de palavras-chaves que podem ser inseridas na barra de pesquisa, o que foi utilizado e aprimorado neste trabalho.

## <span id="page-22-0"></span>**2.3 Análise de requisitos e de sistema**

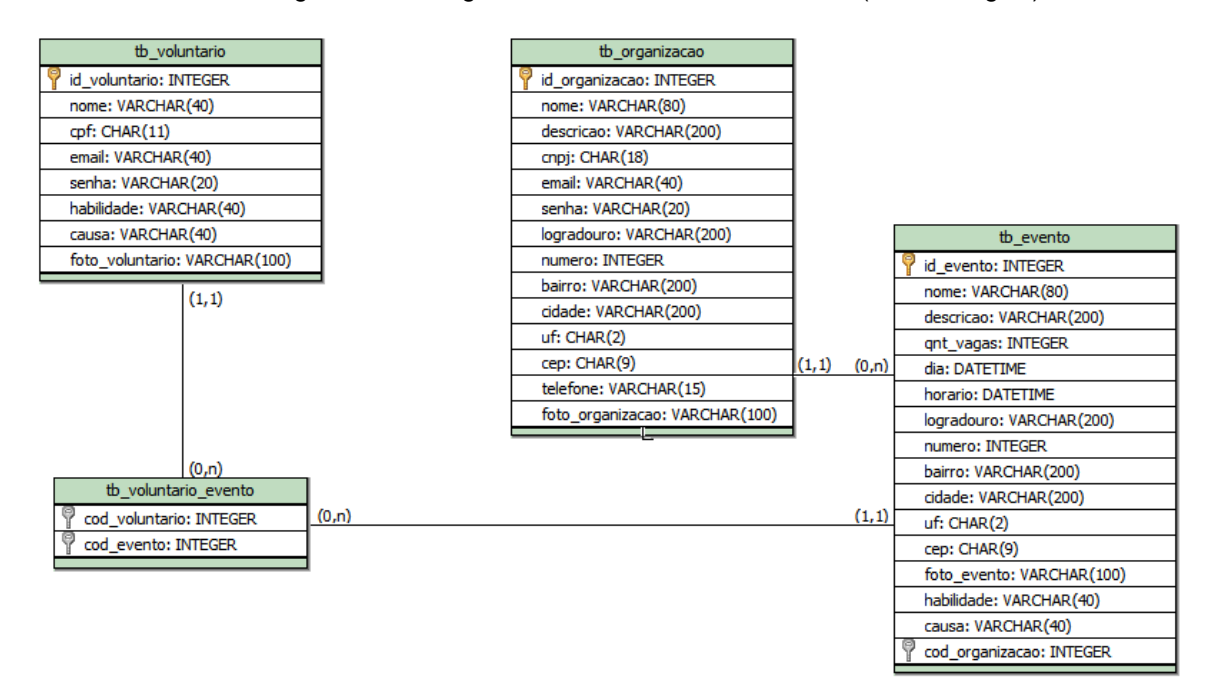

Diagrama 1 – Diagrama Entidade Relacionamento (modelo lógico)

Fonte: Dos próprios autores, 2021.

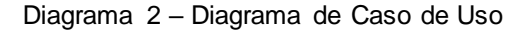

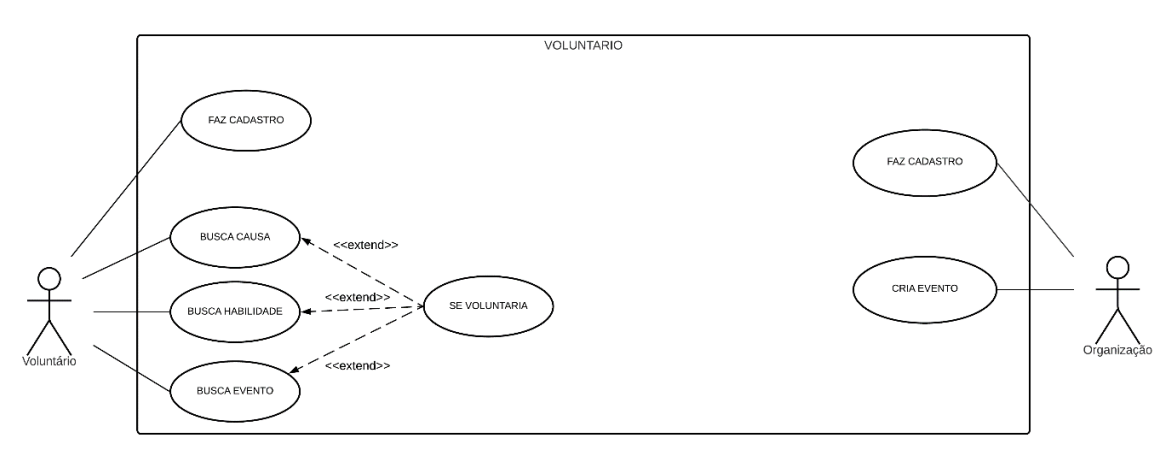

Fonte: Dos próprios autores, 2021.

O trabalho de conclusão de curso proposto pelo grupo consiste em um sistema para a plataforma *Web* que faz a conexão entre pessoas interessadas na realização de trabalhos voluntários e organizações que buscam voluntários. 

Os voluntários, ao cadastrarem-se, podem escolher suas causas sociais preferidas e habilidades pessoais, e assim procurar por anúncios de trabalho voluntário em sua área de interesse, inscrevendo-se, e tendo a possibilidade de cancelar tal inscrição posteriormente.

As organizações, após cadastrarem-se, podem criar, editar e excluir eventos com um certo número de voluntários, descrição, localização, causa relacionada e habilidades necessárias.

### <span id="page-23-0"></span>**2.4 Logo e Interface**

O nome escolhido para a plataforma: "VoluntaRio" brinca com o significado original da palavra "voluntário", atribuindo a ela um novo sentido ao separá-la em duas palavras justapostas: "Volunta", do ato de voluntariar, e "Rio", referente a cidade de São José do Rio Preto, tendo como efeito um incentivo para que a população da cidade e de suas cidades vizinhas pratiquem o voluntariado.

A interface gráfica foi montada utilizando princípios estabelecidos pela psicologia das cores. As cores azul e verde foram escolhidas principalmente pelo seu efeito biológico, pois induzem a produção de substâncias químicas calmantes no cérebro que relaxam o observador, como constatado no livro digital "A psicologia das cores" (ENCINAS, Guilherme; AUGUSTO, Fabrício, 2017, p. 7).

Na mesma obra são expostos os principais sentimentos transmitidos por cada cor: a cor azul transmite, por exemplo, a confiança e a calma, princípios valorizados pelo grupo e importantes para a execução do serviço voluntário.

Já a cor verde é normalmente associada ao meio ambiente, à vida, saúde, frescor, tranquilidade e esperança, enquanto o branco simboliza a pureza, o bem e o minimalismo.

Figura 12 – Logo

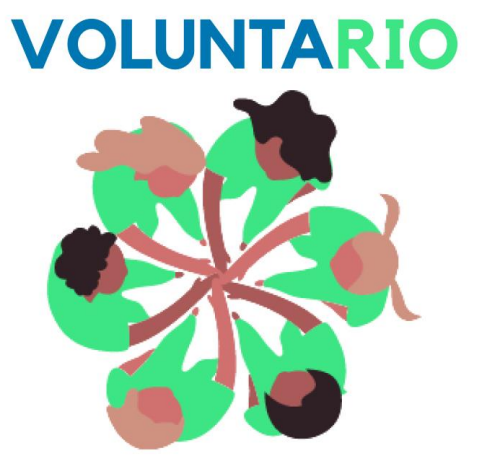

Fonte: Dos próprios autores, 2021.

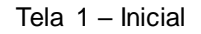

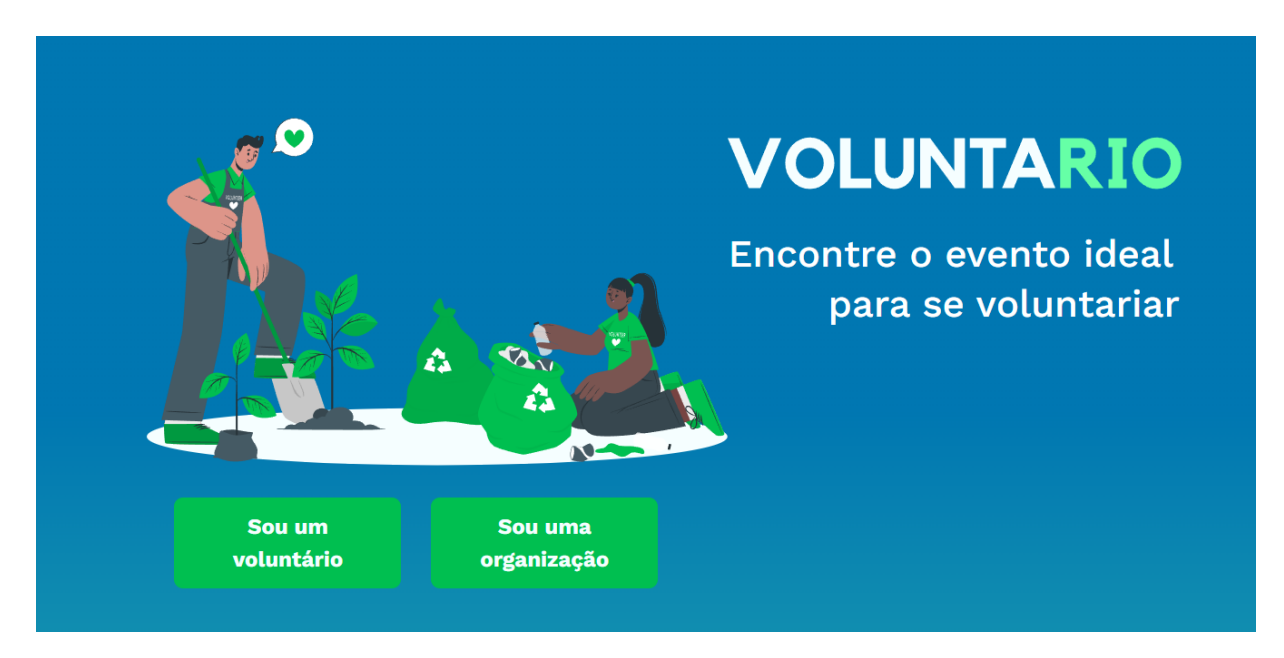

Fonte: Dos próprios autores, 2021.

Esta é a primeira tela que os usuários entram em contato ao acessar o *site*. Nela estão presentes dois botões: "Sou um voluntário", que levará para a página de acesso/*login* de voluntário e o "Sou uma organização" que levará para a página de acesso/*login* de organização. Tais telas de acesso são para caso os visitantes já possuam uma conta, entretanto, mesmo que não possuam, ao serem mandados para tais páginas, há a opção de cadastrarem-se.

### Tela 2 – *Login* de organização

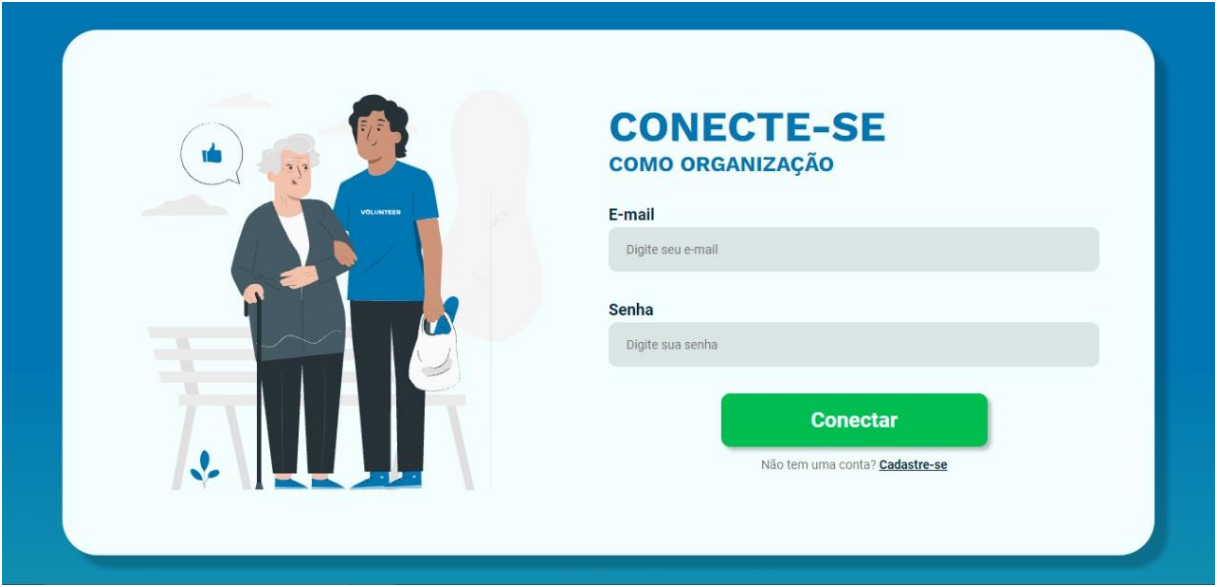

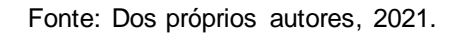

O acesso/*login* de organização é a página para onde a organização é enviada ao clicar no botão "Sou uma organização" presente na tela inicial. Nesta página o usuário deverá preencher os campos com um *e-mail* e senha já cadastrados para efetivar seu ingresso na plataforma. Caso o visitante não possua um cadastro, ele pode clicar em "Cadastrar-se", assim sendo redirecionado para a tela de cadastro de organização. Após o cadastro, o usuário retorna a página de acesso/*login.*

#### Tela 3 – *Login* de voluntário

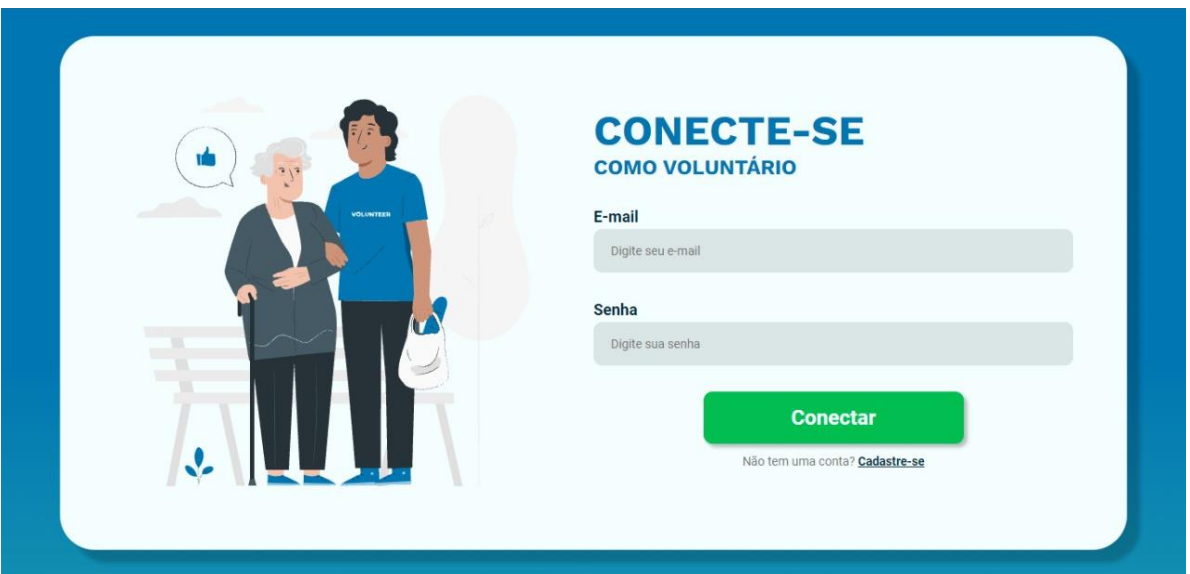

Fonte: Dos próprios autores, 2021.

O acesso/*login* de voluntário é a página para onde o voluntário é enviado ao clicar no botão "Sou um voluntário" presente na tela inicial. Nesta página o usuário deverá preencher os campos com um *e-mail* e senha já cadastrados para efetivar seu ingresso na plataforma. Caso o visitante não possua um cadastro, ele pode clicar em "Cadastrar-se", assim sendo redirecionado para a tela de cadastro de voluntário. Após o cadastro, o usuário retorna a página de acesso/*login.*

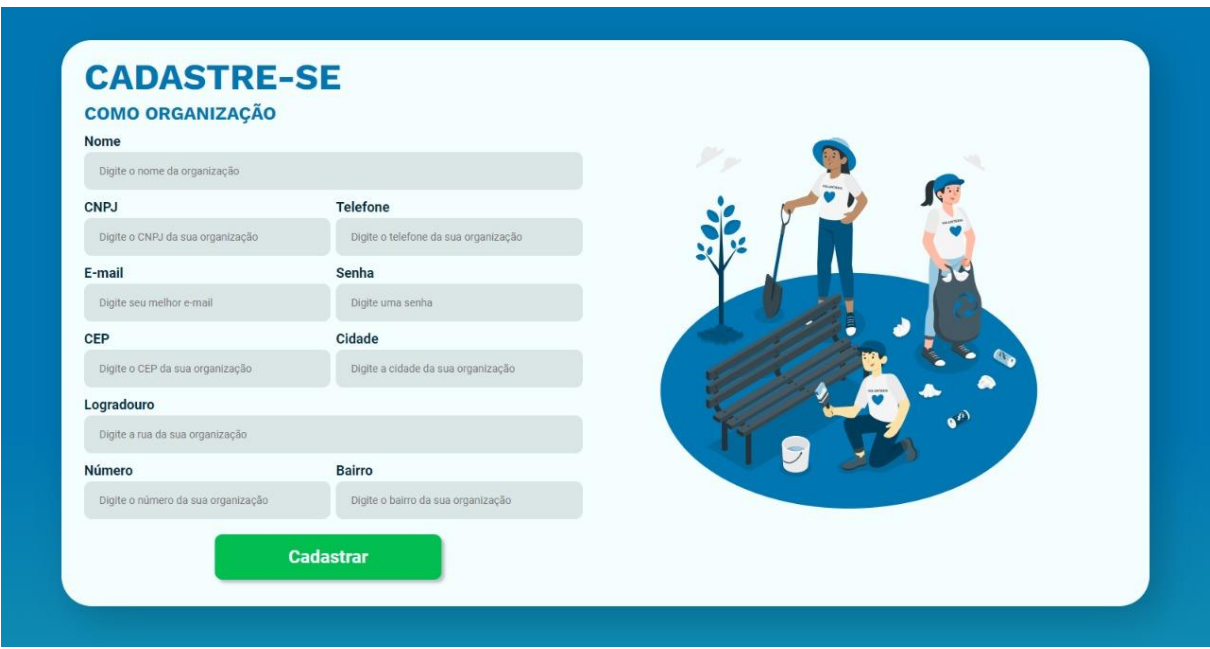

#### Tela 4 – Cadastro da organização (Escala reduzida)

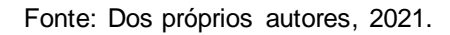

O cadastro de organização é a página para qual o usuário é redirecionado após clicar na opção "Cadastrar-se" presente na tela de acesso/*login* de organização. Nesta tela o visitante deverá preencher os seguintes dados referentes a organização: Nome, CNPJ, telefone, *e-mail* e senha para acesso por meio do *login*, CEP, cidade, logradouro, número e bairro (Como o foco inicial do trabalho é a região de São José do Rio Preto, o estado é automaticamente definido como "SP"). Após preencher tais dados e clicar em "Cadastrar", o usuário será redirecionado para a tela de acesso/*login* de organização.

#### Tela 5 – Cadastro de voluntário

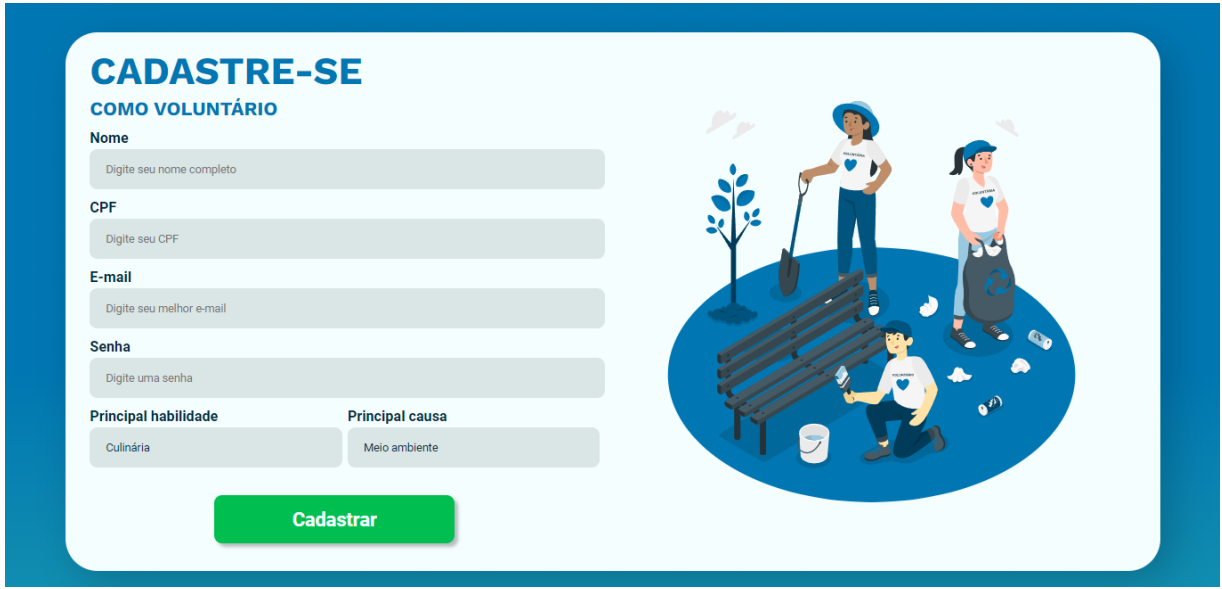

Fonte: Dos próprios autores, 2021.

O cadastro de voluntário é a página para qual o usuário é redirecionado após clicar na opção "Cadastrar-se" presente na tela de acesso/*login* de voluntário. Nesta tela o visitante deverá preencher os seguintes dados: Nome, CPF, *e-mail* e senha para acesso por meio do *login*, principal habilidade e principal causa. Após preencher tais dados e clicar em "Cadastrar", o usuário será redirecionado para a tela de acesso/*login*  de voluntário.

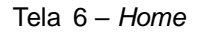

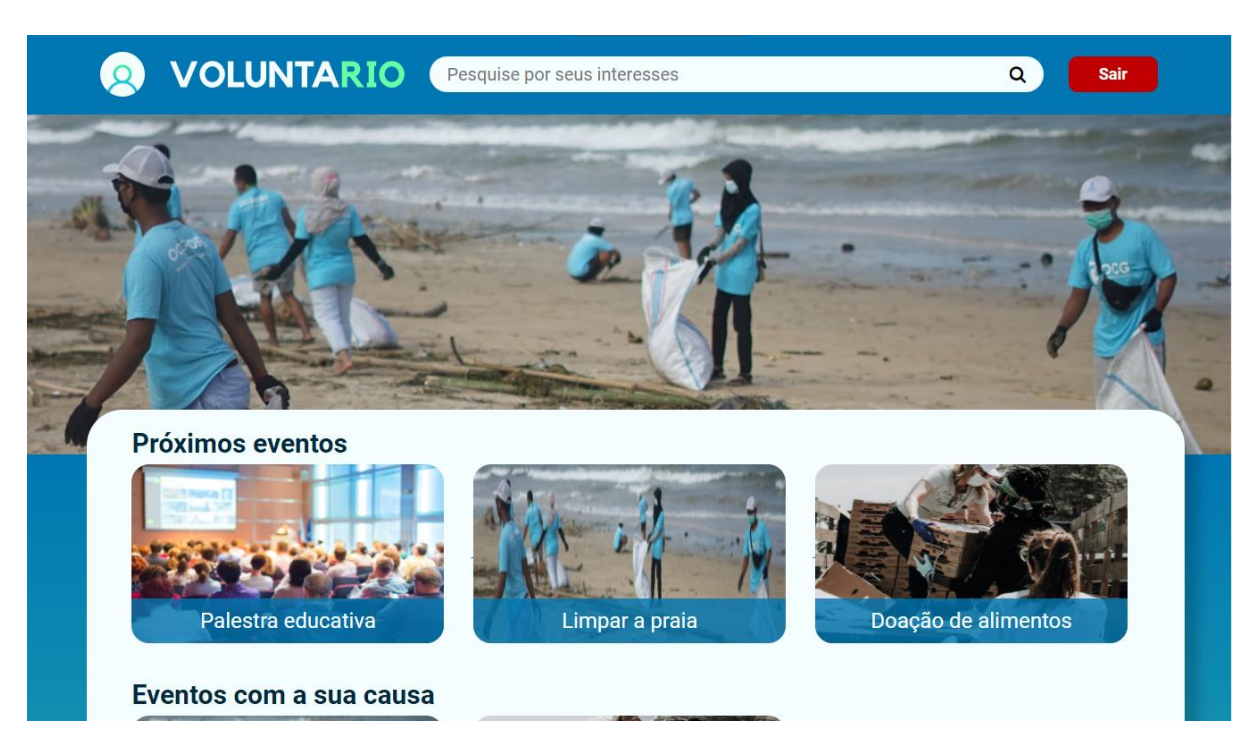

Fonte: Dos próprios autores, 2021.

A página *home* é a página principal do *site*, na qual o voluntário tem acesso a, além do menu, um banner - que exibe a foto do último evento cadastrado no *site* - e *cards* dos próximos eventos que irão acontecer - exibidos de forma aleatória ou agrupados de acordo com a causa ou a habilidade do voluntário. Nessa página, o usuário pode clicar na imagem do *banner* ou em um dos *cards* para acessar a tela do respectivo evento.

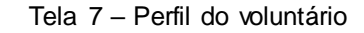

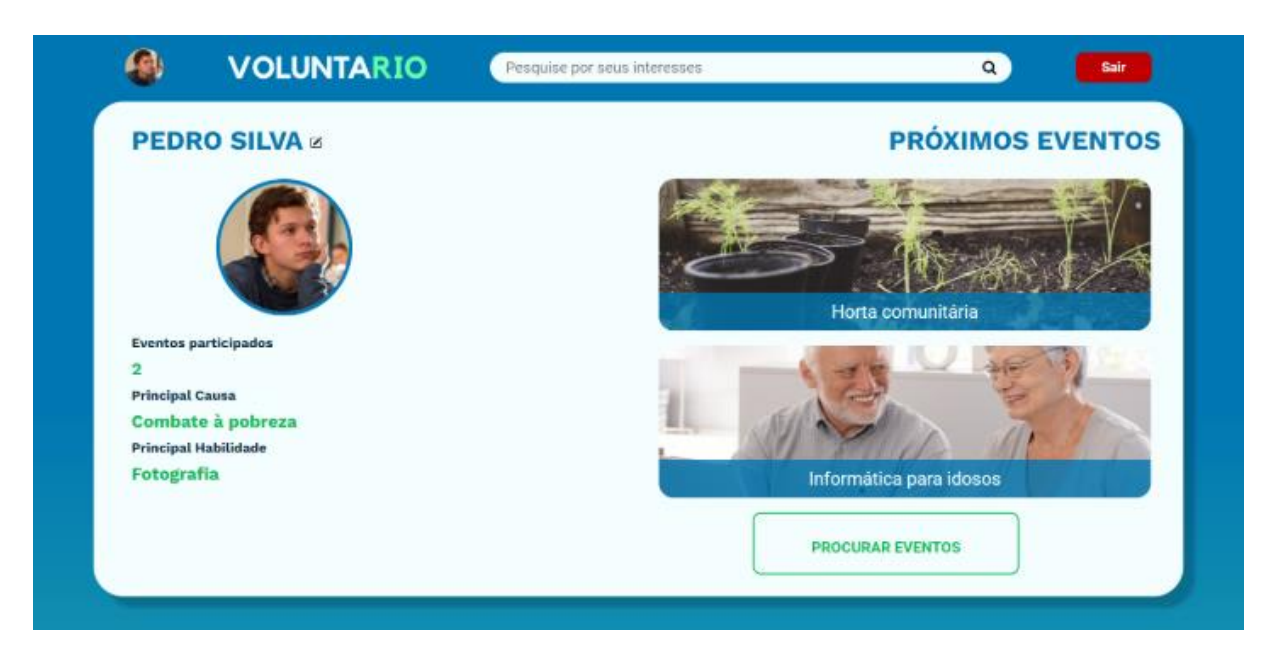

Fonte: Dos próprios autores, 2021.

O perfil do voluntario é a página para qual o usuário do tipo voluntário é redirecionado após realizar o acesso/*login*. Nesta tela o voluntário tem acesso aos seus dados preenchidos no cadastro como o nome, principal causa e principal habilidade, que podem ser editadas clicando-se no ícone ao lado do nome. Além deles, é exibido os eventos participados.

Ainda nessa tela, o usuário pode ter acesso aos eventos que se inscreveu e também poderá buscar por novos.

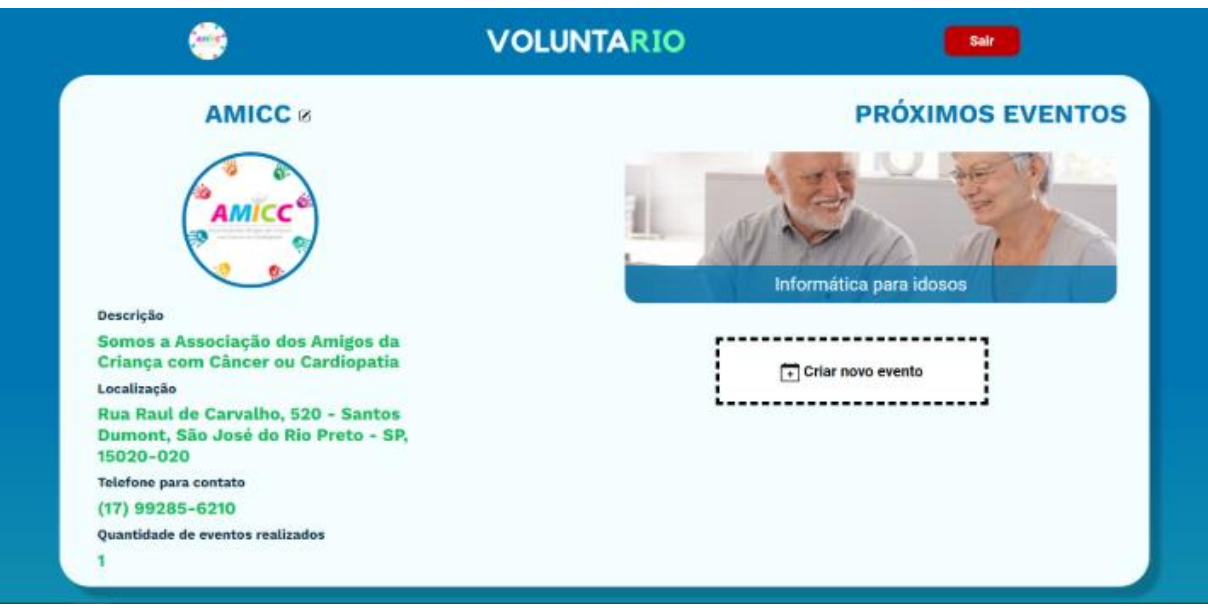

Tela 8 – Perfil da organização (Escala reduzida)

#### Fonte: Dos próprios autores, 2021.

O perfil da organização é a página para qual o usuário do tipo organização é redirecionado após realizar o acesso/*login*. Neste perfil estão presentes algumas informações fornecidas durante o cadastro da organização, como o nome, a localização e o telefone. Há também outras informações como a descrição, que pode ser adicionada ao editar o perfil clicando no ícone ao lado do nome, e a quantidade de eventos realizados, que é alterada de acordo com a criação de eventos por parte da ONG. Tais informações estão presentes no lado esquerdo, já no lado direito estão presentes os próximos eventos da organização e um botão (Criar novo evento) que redireciona o usuário para a página de criar evento.

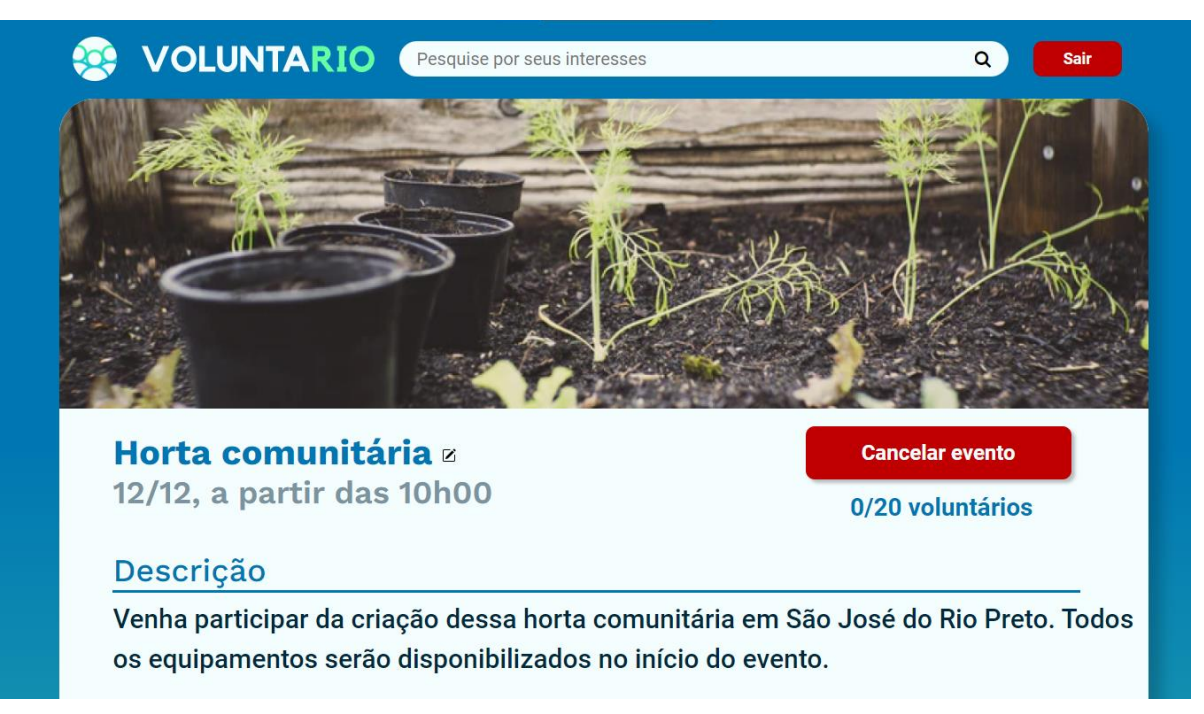

Fonte: Dos próprios autores, 2021.

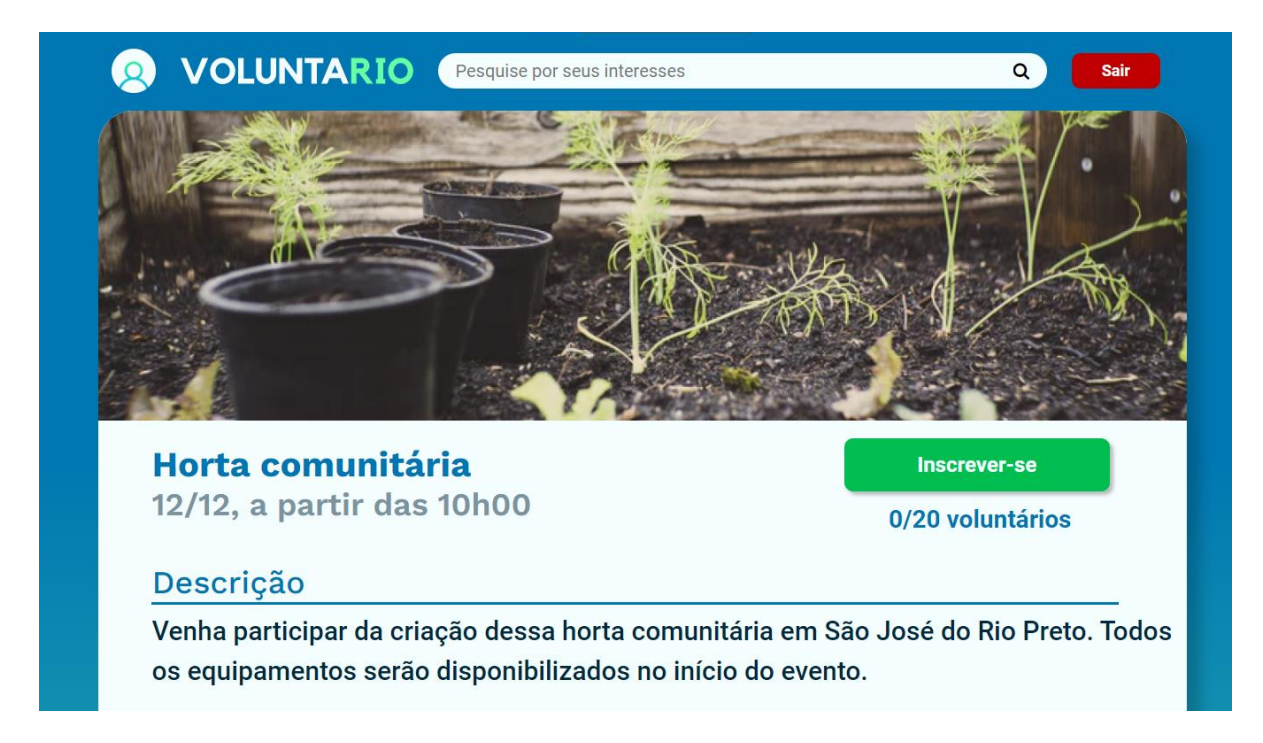

Tela 10 – Informações do evento (Visão do voluntário antes de se inscrever)

Tela 9 – Informações do evento (Visão da ONG)

Fonte: Dos próprios autores, 2021.

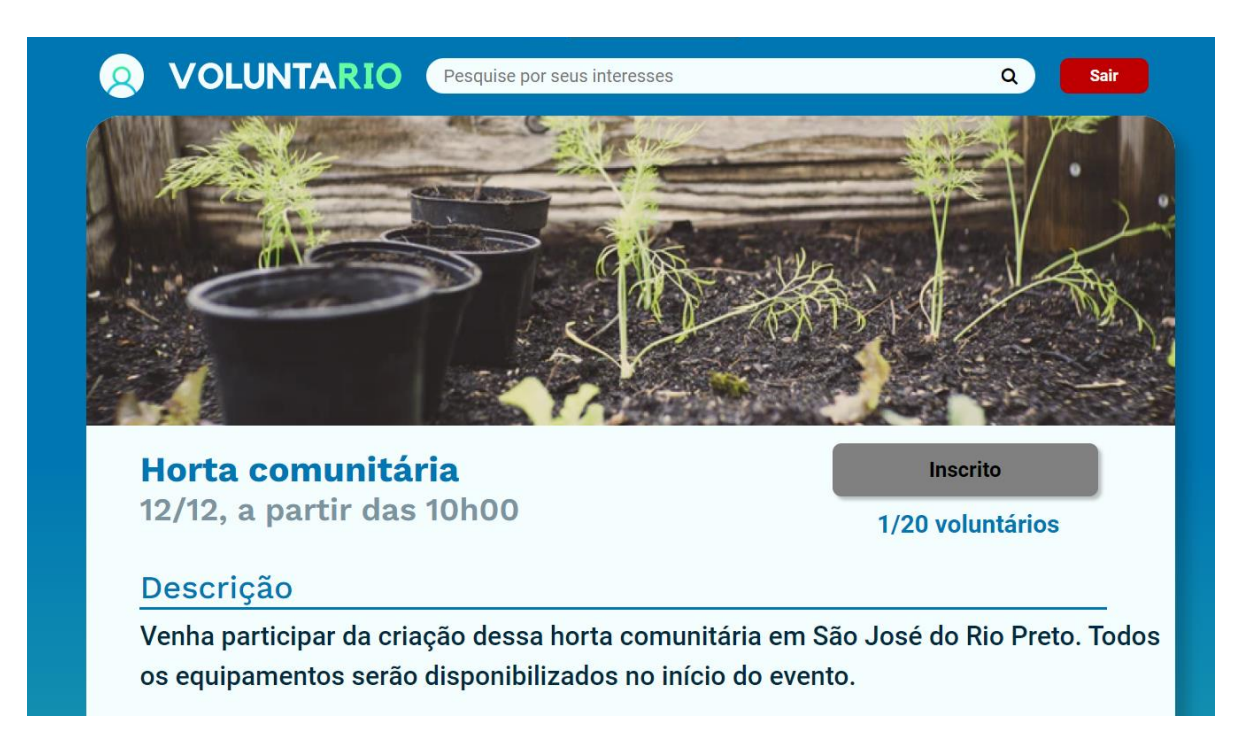

Tela 11 – Informações do evento (Visão do voluntário após se inscrever)

Fonte: Dos próprios autores, 2021.

Na tela de evento, é exibida a imagem do evento cadastrada pela ONG e todas as informações necessárias para o voluntário. São elas: o nome do evento, a data e horário em que o evento acontecerá, uma breve descrição, o endereço do local em que o evento acontecerá, a habilidade necessária e a causa relacionada ao evento, além da foto de perfil e a descrição da ONG responsável pelo evento. Ao clicar na foto de perfil da ONG, o usuário é redirecionado para o seu perfil.

Além disso, existe um botão que permite ao voluntário se inscrever no evento. Após se inscrever, ele também pode cancelar sua inscrição. Na visão da ONG que criou o evento, esse botão serve para cancelar o evento. Abaixo do botão, está indicado o número de voluntários já inscritos em relação ao número limite de inscrições.

## <span id="page-34-0"></span>**2.5 Usabilidade**

A partir de pesquisas dentro dos trabalhos parecidos com o *site* desenvolvido, foi possível notar algumas funções que geravam certo desconforto, isso vai contra um dos princípios mais importantes da usabilidade, que corresponde a facilidade que o usuário tem ao utilizar meios onde existe a interação da interface, o que vai desde um *site* de compras até uma *SmartTv.*

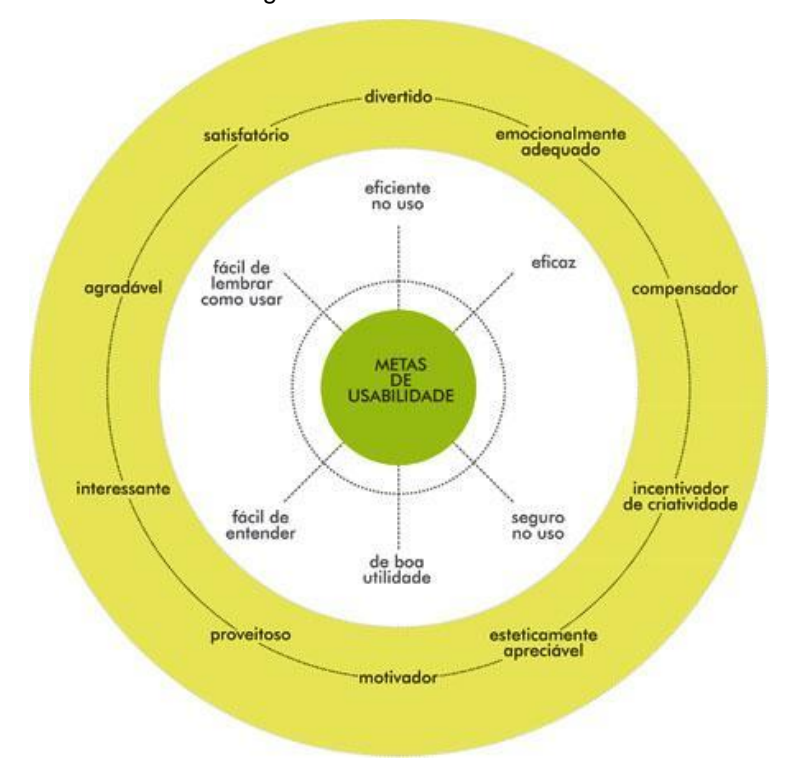

Figura 13 – Metas de Usabilidade

Para que o trabalho de conexão entre ONGS e voluntários atingisse o grau de usabilidade satisfatório para os desenvolvedores, verificou-se se ele dispunha de:

Facilidade de aprendizado: onde os usuários são capazes de aprender a manipulá-lo de uma maneira fácil. Isto foi implementado através de uma *interface* e de um conteúdo intuitivo e objetivo.

Facilidade de memorização: após utilizar o sistema pela primeira vez, o usuário é capaz de se lembrar com facilidade das funções da *interface*. A implementação deste princípio foi seguindo os lugares padrões dos ícones, de modo que o usuário os reconheça e se sinta confortável durante a navegação.

Navegação: esse fator é muito importante, pois o usuário precisa ter uma boa navegação dentro do *site*, e isso consiste no alcance de seu objetivo em poucos

Fonte: (ResearchGate, 2012)

cliques e na forma que as páginas se comunicam. Isso foi alcançado através de uma sequência de passos simples e rápidos, evitando o cansaço e insatisfação dos utilizadores do sistema.

Simplicidade: como o nome já diz, o *site* deve ser simples, onde o usuário não fique entediado em busca do resultado. Por exemplo, em um *software* de compras, não é necessário perguntar várias vezes se o usuário tem certeza de que deseja finalizar a compra. Como se trata de um trabalho de conclusão de curso, o plano principal foi fazer algo bom com componentes simples, driblando contratempos.

Qualidade do conteúdo: como o tempo que o usuário gasta dentro de uma plataforma, *site*, *software* deve ser breve, o conteúdo deve ser o mais objetivo possível, de uma forma que prenda a atenção do usuário e ao mesmo tempo o informe de maneira correta e simples. Está relacionada a situação da facilidade de aprendizado. No caso do *site* proposto neste trabalho, uma *interface* com cores que trazem a tranquilidade (azul) e harmonia (verde), podem deixar o usuário mais tranquilo e aberto a desfrutar dos conteúdos do *site*.

### <span id="page-35-0"></span>**2.6 Ferramentas e tecnologias utilizadas**

Após observar o cenário dos trabalhos correlatos ao *site*, foram escolhidas algumas ferramentas e tecnologias para suprir e melhorar falhas encontradas no decorrer do desenvolvimento do *site.*

A seguir, algumas ferramentas e tecnologias escolhidas:

Figura 14 – Logo do Lucidchart, utilizado para o desenvolvimento do diagrama de caso de uso.

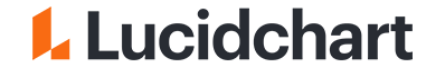

#### Fonte: (Lucidchart, 2021)

Descrição geral: "Espaço de trabalho visual que combina diagramação, visualização de dados e colaboração para acelerar a compreensão e promover inovação." (LUCIDCHART, 2017).

De acordo com o *site* oficial do Lucidchart, "Em 2010, Bem Dilts e Karl Sun lançaram o Lucidchart, o primeiro produto Lucid voltado para a colaboração visual de ponta a ponta. O Lucid respondeu rapidamente às necessidades do mercado e se

tornou o único pacote de colaboração visual do mercado, ajudando as equipes a olhar – e inovar para – o futuro."

Figura 15 **–** Logo do Canva, utilizado para o desenvolvimento da logo do *Website*.

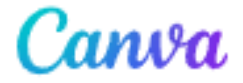

Fonte: (Canva, 2021)

Descrição geral: "Com milhares de *templates* profissionais, imagens e conteúdo de qualidade à sua disposição, seu processo criativo sai na frente e você pode dar vida a grandes ideias e fazer um ótimo trabalho" (CANVA, 2021).

Segundo o *site* oficial do Canva, "A história do Canva começa em 2007, quando Melanie Perkins estava na Universidade de Western Australia. Melanie ensinava seus alunos a usar ferramentas de design como InDesign e Photoshop, programas que as pessoas achavam difíceis de aprender e ainda mais difíceis de usar."

De acordo com Lu Amaral Studio, autora da publicação "O que é Canva e porque ele é uma das ferramentas de design mais legais que existe!", tal ferramenta pode ser definida como:

> [...] é um *site* muito popular que oferece recursos para criar peças de design gráfico e digital [...]. Ele tem uma interface muito fácil e gostosa de mexer, ferramentas úteis para desenvolvimento de layouts elaborados ou simples, e templates (modelos) de peças gráficas muito bonitos nos formatos mais usados no dia a dia. (2019, adaptado).

Figura 16 **–** Logo do Figma, utilizado para o desenvolvimento das telas.

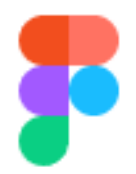

Fonte: (Figma, 2021)

Descrição geral: "O Figma é uma ferramenta de UI online e gratuita, feita para criar, colaborar, prototipar e inspecionar." (FIGMA, 2021).

Lançado em 2016 não tem um desenvolvedor fixo, apenas uma série de desenvolvedores conhecidos como Figma.Inc.

"Se ainda não está sabendo, o Figma ganhou o título de "Google Docs" dos designers nos últimos dias e de fato acho que podemos esperar muito dele". (GUERRA, 2016).

Figura 17 **–** Logo do HTML, CSS, JavaScript, utilizados para a codificação.

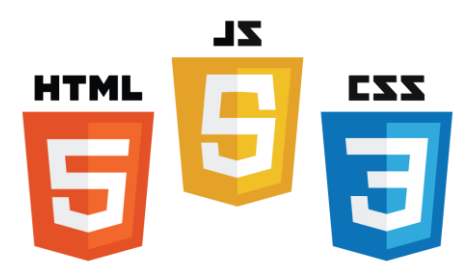

Fonte: (Multilink, 2020)

Descrição geral: "HTML significa *Hypertext Markup Language*. Ele permite que os usuários criem e estruturem seções, parágrafos, cabeçalhos e links para páginas da internet ou aplicações." (LONGEN, 2021).

Tal tecnologia foi criada na década de 1990 por Tim Berners-Lee, mesmo desenvolvedor do *World Wide Web* (WWW), que se inspirou na linguagem SGML.

De acordo com Ed Francisco, autor do artigo "O que é HTML":

HTML é a linguagem base e a primeira que acredito que deve ser aprendida. Ela é tão importante que tanto o CSS quanto o JavaScript vinculam em seus códigos elementos, classes ou identificadores HTML para que uma ação seja executa dentro do arquivo HTML. (2018).

"CSS é chamado de [...] *Cascading Style Sheet* e é usado para estilizar elementos escritos em uma linguagem de marcação como HTML. O CSS separa o conteúdo da representação visual do *site*. " (GONÇALVES, 2021, adaptado).

Segundo Yuri Pacievtchi em um artigo no *site* InfoEscola: "O *Cascading Style Sheets* (CSS) foi proposto pela primeira vez em outubro de 1994, por Hakon Lie, que queria facilitar a programação de *sites*, que na época era muito mais complexa".

"JavaScript (JS) é uma linguagem de programação interpretada estruturada, de *script* em alto nível com tipagem dinâmica fraca e multiparadigma. Juntamente com HTML e CSS, o JavaScript é uma das três principais tecnologias da *World Wide Web*" (LM DESIGNERS, 2020).

De acordo com dados retirados do *blog* Shipt it! De autoria do *website*  Resultados Digitais: "O JavaScript foi criado na década de 90 por Brendan Eich a serviço da Netscape. Essa década foi um período de revolução, pois os *browsers* ainda eram estáticos. O navegador mais popular dessa época era o *Mosaic*, da NCSA." (2016).

"O JavaScript tem uma série de vantagens que fazem com ele seja a melhor escolha entre seus competidores. Especialmente em certos tipos de usos e casos." (ESTRELLA, 2021).

Figura 18 **–** Logo do php, utilizado para a codificação.

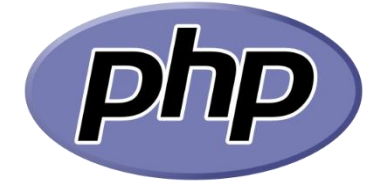

Fonte: (PHP, 2021)

Descrição geral: "PHP é uma linguagem interpretada livre, usada originalmente apenas para o desenvolvimento de aplicações presentes e atuantes no lado do servidor, capazes de gerar conteúdo dinâmico na *World Wide Web*." (SECRETARIA DA CIÊNCIA, TECNOLOGIA E EDUCAÇÃO SUPERIOR DO CEARÁ, ano desconhecido).

Conforme o *site* Phpescola: "PHP é uma linguagem que surgiu pelas mãos engenhosas de Rasmus Lerdof no ano 1994, como um CGI *(Interface Comum Gateway)* proveniente da linguagem C que inicialmente só interpretava apenas de uma forma fácil os formulários".

Segundo Carlos Estrella, formado em jornalismo pela UFSC, com as funções de redator, tradutor e *SEO* na Hostinger Brasil: "Trata-se de uma linguagem altamente popular devido à sua natureza de código aberto e suas funcionalidades versáteis. Ela é simples o suficiente para novatos, mas programadores profissionais podem também usá-la para recursos mais avançados".

Figura 19 **–** Logo do MySQL, utilizado para o desenvolvimento do banco de dados.

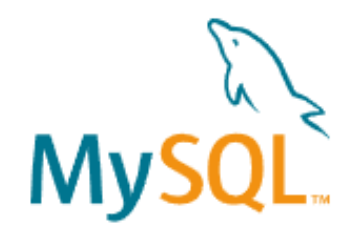

Fonte: (Mysql, 2021)

Descrição geral: "Sistema de gerenciamento de banco de dados, que utiliza a linguagem SQL como *interface*." (CENTRO EDUCACIONAL TÉCNICO - CETEC, ano desconhecido).

Conforme informações do *site* Infoescola: "O MySQL foi criado na Suécia, por David Axmark, Allan Larsson e o finlandês Michael Widenius. Eles começaram o projeto em 1980. O MySQL é um SGBD, um Sistema de gerenciamento de banco de dados, que usa a linguagem SQL como interface".

Dentro da opinião de HostOne, autor do artigo "Qual banco de dados usar: MySQL, MariaDB ou Percona?", esta tecnologia é muito vantajosa pois:

> Por ser bastante popular, por exemplo, existe uma enorme quantidade de informações online; incluindo toda a documentação do SGBD, tutoriais, fóruns de discussão e mailing lists. Com isso, é mais fácil obter suporte, tirar dúvidas e até mesmo aprender como utilizar o MySQL (Adaptado, 2021).

Figura 20 **–** Logo do XAMPP, pacote que contêm a maioria das ferramentas citadas.

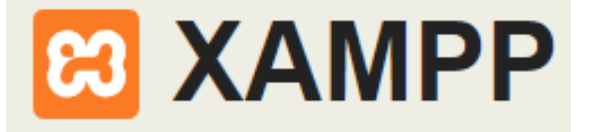

Fonte: (Apache Friends, 2021)

Descrição geral: "Pacote com os principais servidores de código aberto do mercado, incluindo FTP, banco de dados MySQL e Apache com suporte as linguagens PHP e Perl" (HIGA, 2012).

Sobre a criação desta ferramenta, consta em seu próprio *site* que: "Junto com Kai 'Oswald' Seidler, Kay Vogelgesang co-fundou o projeto Apache Friends em 2002". O Apache Friends foi o grupo de desenvolvedores que criaram o XAMPP.

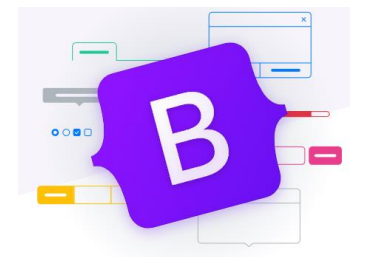

Figura 21 **–** Logo do Bootstrap, fonte de alguns dos componentes visuais do *site*.

Fonte: (Bootstrap, 2021)

Descrição geral: "*Framework web* com código-fonte aberto para desenvolvimento de componentes de *interface* e *front-end* para *sites* e aplicações *web* usando HTML, CSS e JavaScript, baseado em modelos de *design* para a tipografia, melhorando a experiência do usuário em um *site* amigável e responsivo " (CURSO DE COMPUTAÇÃO "COMPUTER SCIENCE MASTER", ano desconhecido).

Segundo o próprio *site* do Bootstrap: "O Bootstrap foi criado no Twitter em meados de 2010 por *@mdo* e *@fat*. Antes de ser uma estrutura de código aberto, o Bootstrap era conhecido como Twitter *Blueprint*.".

Figura 22 **–** BrModelo, utilizado para o desenvolvimento do Diagrama Entidade Relacionamento (DER).

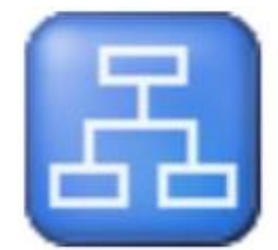

Fonte: (Próprios autores, 2021)

Descrição geral: "Criado com foco no ensino e na aprendizagem da modelagem de dados relacional em nível técnico e acadêmico." (CÂNDIDO, 2020).

# **3 CONCLUSÃO**

Ao atingir os objetivos propostos, este trabalho contribuiu para aperfeiçoar a conexão entre as organizações sociais e os voluntários, de modo que ambos fossem beneficiados.

Além do mais, o grupo espera que tal trabalho abra novas expectativas sobre o voluntariado na região de São José do Rio Preto, atraindo mais pessoas a sua prática.

A realização deste trabalho contou com momentos fáceis e difíceis. Existiram dificuldades ao longo do processo, pois foi necessária a comunicação entre os integrantes. Felizmente elas foram resolvidas com o esforço do grupo e a dedicação de cada um. Trabalhar em conjunto facilitou no cumprimento dos prazos e, principalmente, no desenvolvimento das ideias, entretanto se demonstrou complicado, principalmente devido ao período de quarentena e o distanciamento consequente dela.

# **REFERÊNCIAS BIBLIOGRÁFICAS**

<span id="page-42-0"></span>A4D MARKETING DIGITAL. **Quais os principais tipos de sites e qual o melhor para a sua empresa?** 2019. Disponível em: <http://blog.a4d.com.br/principais-tiposde-sites/>. Acesso em: 7 abr. 2021.

AGÊNCIA ENTRE ASPAS; PLYN INTERATIVA. **Busca Voluntária**, 2017. Disponível em: <https://buscavoluntaria.com.br/>. Acesso em: 15 mar. 2021.

AMARAL, Lu. **O que é Canva e porque ele é uma das ferramentas de design mais legais que existe!** 23 out. 2019. Disponível em: < https://www.luamaralstudio.com/2018/04/o-que-e-canva-e-porque-ele-e-uma-dasferramentas-de-design-mais-legais-que-existe-2/>. Acesso em: 17 jun. 2021.

AMORIM, Juliana. **Site responsivo: 10 motivos para oferecer uma boa experiência de verdade para seu público**, 2019. Disponível em: <https://klickpages.com.br/blog/o-que-e-site-responsivo/>. Acesso em: 8 abr. 2021.

APACHE FRIENDS. **O que é o XAMPP?** Disponível em: < https://www.apachefriends.org/pt\_br/index.html>. Acesso em: 17 jun. 2021

APACHE FRIENDS. **Sobre**, 27 fev. 2012. Disponível em: <https://www.apachefriends.org/pt\_br/about.html>. Acesso em: 17 jun. 2021

ASSOCIAÇÃO DOS AMIGOS DA CRIANÇA COM CÂNCER OU CARDIOPATIA. **Quem Somos**, 2017. Disponível em: <http://amicc.com.br/2017/08/08/quem-somos>. Acesso em: 18 mar. 2021.

ASSOCIAÇÃO DOS AMIGOS DA CRIANÇA COM CÂNCER OU CARDIOPATIA. **Sendo um voluntário**, 2017. Disponível em: <http://amicc.com.br/2017/08/09/comovoluntario/>. Acesso em: 18 mar. 2021.

**Atados**, 2012. Disponível em: <https://www.atados.com.br>. Acesso em: 15 mar. 2021.

BONIM, Nayara**. História HTML: o que é, como surgiu e quais são suas versões**, 2019. Disponível em: <https://omanualdofreelancer.com/historia-html/>. Acesso em: 17 jun. 2021.

BOOTSTRAP. **Sobre**, 18 Ago. 2011. Disponível em: <https://getbootstrap.com/>. Acesso em: 17 jun. 2021.

BRASIL. Lei nº 9.608, de 18 de fevereiro de 1998. Dispõe sobre o serviço voluntário e dá outras providências. Disponível em: <http://www.planalto.gov.br/ccivil\_03/leis/L9608.htm>. Acesso em: 16 mar. 2021.

BRASIL. Ministério da Cidadania. Secretaria de Assistência Social. **Programa Nacional de Incentivo ao Voluntariado**, 2019. Disponível em: <https://www.gov.br/pt-br/noticias/assistencia-social/patria-voluntaria/programanacional-de-incentivo-ao-voluntariado>. Acesso em: 17 mar. 2021.

BRASIL. Ministério da Cidadania. Secretaria de Assistência Social. **Trabalho voluntário leva conforto e esperança a quem precisa**, 2019. Disponível em: <https://www.gov.br/pt-br/noticias/assistencia-social/2019/12/trabalho-voluntarioleva-conforto-e-esperanca-a-quem-precisa>. Acesso em: 17 mar. 2021.

CÂNDIDO, Carlos H. **Projeto brModelo 3.0 (atual v3.31)**, 2020. Disponível em: <http://www.sis4.com/brModelo/>. Acesso em: 11 jun. 2021.

CANGUÇU, Raphael. **Aplicativos vs Websites: prós e contras**, 2018. Disponível em: <https://codificar.com.br/aplicativos-vs-websites-pros-e-contras/>. Acesso em: 1 abr. 2021.

CANVA. **História**, 2008. Disponível em: <https://www.canva.com/pt\_br/historia/>. Acesso em: 17 jun. 2021

CAPTAMOS. **Brasil tem 820 mil ONGs**, 2018. Disponível em: <https://captadores.org.br/2018/07/13/brasil-tem-820-milongs/#:~:text=Brasil%20tem%20820%20mil%20ONGs%20Posted%20on%2013,org aniza%C3%A7%C3%B5es%20da%20sociedade%20civil,%20o%20nome%20formal mente%20utilizado>. Acesso em: 18 mar. 2021.

CASEFF, Gabriela. Metade das organizações sociais brasileiras afirma ter dificuldades para se manter após a pandemia. **Folha de São Paulo**, São Paulo, 2020. Disponível em: <https://www1.folha.uol.com.br/empreendedorsocial/2020/12/metade das-organizacoes-sociais-brasileiras-afirma-ter-dificuldades-para-se-manter-apos-apandemia.shtml>. Acesso em: 18 mar. 2021.

CELSO, Ivan. **Sites Responsivos: O que São? Eu Preciso de Um?** 2013. Disponível em: <https://www.comersite.com.br/sites-responsivos-o-que-sao-eu-preciso-de-um/>. Acesso em: 8 abr. 2021.

CENTRO EDUCACIONAL TÉCNICO. **Aula 7. Gerenciamento de Banco de Dados com MYSQL.** Disponível em: <http://www.cpscetec.com.br/adistancia/php\_mysql/aulas/aula7.htm>. Acesso em: 11 jun. 2021.

CETIC.BR. **Três em cada quatro brasileiros já utilizam a Internet, aponta pesquisa TIC Domicílios 2019**, 2020. Disponível em: <https://cetic.br/pt/noticia/tresem-cada-quatro-brasileiros-ja-utilizam-a-internet-aponta-pesquisa-tic-domicilios-2019/>. Acesso em: 8 abr. 2021.

COMPUTER SCIENCE MASTER. **Como usar frameworks front-end (Bootstrap)**. Disponível em: <https://www.computersciencemaster.com.br/como-usar-frameworksfront-end-bootstrap/amp/>. Acesso em: 11 jun. 2021.

CORPORAÇÃO ORACLE. **Mysql**. Disponível em: <https://www.mysql.com/>. Acesso em: 17 jun. 2021.

COSTA, Andre. **Vantagens e desvantagens de possuir um site**, 2018. Disponível em: <https://agenciafort.com.br/blog/vantagens-e-desvantagens-de-possuir-umsite/>. Acesso em: 7 abr. 2021.

D'AMBRA, Scott. **What is the Purpose of a Website?** 2018. Disponível em: <https://www.cleart.com/what-is-the-purpose-of-a-website.html>. Acesso em: 7 abr. 2021.

ENCINAS, Guilherme; AUGUSTO, Fabrício. **A psicologia das cores**. Os criativos, 2017. 72 p. Disponível em: <https://encinas.me/wp-content/uploads/2017/03/ebookpsicologia-das-cores.pdf>. Acesso em: 17 jun. 2021.

ESTRELLA, Carlos. **Como Deixar seu Site Responsivo – O Guia Definitivo**, 19 ago. 2021. Disponível em: <https://www.hostinger.com.br/tutoriais/como-deixar-um-siteresponsivo>. Acesso em: 8 abr. 2021.

ESTRELLA, Carlos. **Que é Javascript?** 13 mai. 2021. Disponível em: <https://www.hostinger.com.br/tutoriais/o-que-e-javascript>. Acesso em: 17 jun. 2021.

ESTRELLA, Carlos. **Que é PHP? Guia Básico de Programação PHP**, 12 mai. 2021. Disponível em: <https://www.hostinger.com.br/tutoriais/o-que-e-php-guia-basico>. Acesso em: 17 jun. 2021.

FARIAS, Flaubi. **10 motivos para você usar um site responsivo e suas principais vantagens**, ResultadosDigitais, 2020. Disponível em: < https://resultadosdigitais.com.br/blog/site-

responsivo/#:~:text=Um%20site%20responsivo%20%C3%A9%20aquele%20projeta do%20para%20se,e%20dos%20demais%20elementos%20para%20n%C3%A3o%2 0ficarem%20desproporcionais> Acesso em: 8 abr. 2021.

FIGMA. **Ferramenta de UI Design:** Uma ferramenta de design de interface moderna, 2021. Disponível em: <https://www.figma.com/br/ui-design-tool/>. Acesso em: 11 jun. 2021.

FRANCISCO, Ed. **O que é HTML,** 10 ago. 2018. Disponível em: <https://www.chiefofdesign.com.br/o-que-e-html/>. Acesso em: 17 jul. 2021.

GOMES, Thomas. **HTML5, CSS e JavaScript: o que cada um significa?** 14 set. 2020. Disponível em: <https://www.redemultilink.com.br/html5-css-javascriptsignificados/>. Acesso em: 17 jun. 2021.

GONÇALVES, Ariane. **O que é CSS? Guia Básico para Iniciantes**, 2021. Disponível em: https://www.hostinger.com.br/tutoriais/o-que-e-css-guia-basico-de-css#O-que-e-CSS. Acesso em: 5 nov. 2021.

GONÇALVES, Ariane. **O Que é Site, Que Tipos Existem e Como ter o seu Próprio**, 2021. Disponível em: <https://www.hostinger.com.br/tutoriais/o-que-e-site>. Acesso em: 1 abr. 2021.

GUERRA, Vitor**. Figma: 5 motivos para ficar de olho!** 30 set. 2016. Disponível em: <https://medium.com/ui-lab-school/figma-5-motivos-para-ficar-de-olho>. Acesso em: 17 jun. 2021.

HIGA, Paulo. **O que é XAMPP e para que serve**, 2012. Disponível em: <https://www.techtudo.com.br/google/amp/noticias/2012/02/o-que-e-xampp-e-paraque-serve.ghtml>. Acesso em: 11 jun. 2021.

HOSPITAL DA CRIANÇA E MATERNIDADE. **Voluntários - Operação Alegria**, 2015. Disponível em: <http://www.hcmriopreto.com.br/voluntarios/operacao-da-alegria>. Acesso em: 18 mar. 2021.

HOSTONE. **Qual banco de dados usar: MySQL, MariaDB ou Percona?** 11 mar. 2019. Disponível em: <https://blog.hostone.com.br/mysql-mariadb-ou-percona/>. Acesso em: 17 jun. 2021.

INFO ESCOLA. **MySQL**, 2010. Disponível em: <https://www.infoescola.com/informatica/mysql/>. Acesso em: 17 jun. 2021

KANITZ, Stephen. **Voluntários**, 1997. Disponível em: <https://voluntarios.com.br/>. Acesso em: 15 mar.2021.

KIMBALL, Duke. **How A Website Works: A Simple Guide**, 2020. Disponível em: <https://www.superwebpros.com/blog/how-does-a-website-work/>. Acesso em: 7 abr. 2021.

LM DESIGNERS. **JavaScript**, 2021. Disponível em: <https://www.lmdesigners.com.br/javascript.html>. Acesso em: 11 jun. 2021.

LONGEN, Andrei. **O Que é Bootstrap? Guia para Iniciantes**, 2020. Disponível em: <https://www.hostinger.com.br/tutoriais/o-que-e-bootstrap>. Acesso em: 11 jun. 2021.

LONGEN, Andrei. **O Que é Hospedagem de Site? Guia Para Iniciantes**, 2021. Disponível em: <https://www.hostinger.com.br/tutoriais/o-que-e-hospedagem-desite>. Acesso em: 1 abr.2021.

LONGEN, Andrei. **O Que é HTML? Guia Básico Para Iniciantes**, 2017. Disponível em: <https://www.hostinger.com.br/tutoriais/o-que-e-html-conceitos-basicos>. Acesso em: 5 nov. 2021.

LUCIDCHART. **About us**, 2017. Disponível em: <https://www.lucid.co/about>. Acesso em: 17 jun. 2021.

LUIZ, Andrey. **JavaScript #1 - Uma breve história da linguagem**, 04 ago. 2016. Disponível em: <http://shipit.resultadosdigitais.com.br/blog/javascript-1-uma-brevehistoria-da linguagem/.com.br>. Acesso em: 17 jun. 2021.

MAISCODE. **O que é um site e para que serve?** 2016. Disponível em: <https://www.maiscode.com.br/o-que-e-um-site-e-para-que-serve/>. Acesso em: 6 abr. 2021.

MARTINS, Paula. **Brasil: os números do relatório Digital in 2020**, 2020. Disponível em: <https://www.pagbrasil.com/pt-br/insights/brasil-os-numeros-do-relatorio-digitalin-2020/>. Acesso em: 7 abr. 2021.

MOUSINHO, André. **O que é SEO (Search Engine Optimization): o guia completo para você conquistar o topo do Google**, Rockcontent, 2020. Disponível em: <https://rockcontent.com/br/blog/o-que-e-

seo/#:~:text=SEO%20significa%20Search%20Engine%20Optimization,para%20um %20site%20ou%20blog>. Acesso em: 8 abr. 2021.

MULTLINKS. **IMPORTÂNCIA DA USABILIDADE E NAVEGABILIDADE DE UM SITE**, 19 set. 2017. Disponível em: <https://www.multlinks.com.br/importancia-dausabilidade-e-navegabilidade-de-um-site/>. Acesso em: 31 mai. 2021.

NETO, João. **País tem 7,2 milhões de pessoas que fazem trabalho voluntário**, 2019. Disponível em: <https://agenciadenoticias.ibge.gov.br/agencia-noticias/2012 agencia-de-noticias/noticias/24268-pais-tem-7-2-milhoes-de-pessoas-que-fazemtrabalho-voluntario>. Acesso em: 18 mar. 2021.

PACIEVTCHI, Yuri. **Cascading Style Sheets (CSS)**, 15 jun. 2018. Disponível em: <https://www.infoescola.com/informatica/cascading-style-sheets-css/amp/>. Acesso em: 17 jun. 2021.

PATEL, Neil. Usabilidade: **O Que É, Conceito e Como Funciona**, 30 dez. 2019. Disponível em:  $\leftarrow$  <https://neilpatel.com/br/blog/usabilidade-o-quee/?lang\_geo=us&amp>. Acesso em: 30 mai. 2021

PHP ESCOLA. **Quem criou**, 2007. Disponível em: <http://phpescola.weebly.com/quem-criou.html>. Acesso em: 17 jun. 2021.

PREFEITURA DE SÃO JOSÉ DO RIO PRETO. **Voluntários no enfrentamento COVID-19**, 2020. Disponível em: <https://www.riopreto.sp.gov.br/voluntariado>. Acesso em: 16 mar. 2021.

FRANÇA, Rozelma Soares de. **Metas de usabilidade e metas decorrentes da experiência do usuário,** 2012. Disponível em: <https://www.researchgate.net/figure/FIGURA-1-Metas-de-usabilidade-e-metasdecorrentes-da-experiencia-do-usuario-Fonte\_fig1\_242013377>. Acesso em: 17 jun. 2021.

RESULTADOS DIGITAIS. **O que são redes sociais? Saiba tudo sobre Instagram, Linkedin, Facebook e mais**, 2017. Disponível em: <https://resultadosdigitais.com.br/especiais/tudo-sobre-redes-sociais/#>. Acesso em: 7 abr. 2021.

ROCHA, Hugo. **Por que ter um site: você no controle do seu negócio digital**, 2019. Disponível em: <https://klickpages.com.br/blog/por-que-ter-um-site/>. Acesso em: 6 abr. 2021.

ROCHA, Vanessa da. **O que é site, como funciona e qual a sua importância em um negócio ou projeto**, 2018. Disponível em: <https://tudosobrehospedagemdesites.com.br/o-que-e-site/>. Acesso em: 7 abr. 2021.

ROTARY INTERNATIONAL. **Junte-se ao movimento global de jovens que encontram soluções inovadoras para lidar com os atuais problemas do mundo**. Disponível em: <https://www.rotary.org/pt/get-involved/rotaract-clubs>. Acesso em: 14 out. 2021.

SECRETARIA DA CIÊNCIA, TECNOLOGIA E EDUCAÇÃO SUPERIOR DO CEARÁ. **Linguagem de Programação PHP**, Ceará. Disponível em: <https://www.sct.ce.gov.br/utd/php-orientado-a-objetos/>. Acesso em: 11 jun. 2021.

SERVIÇO BRASILEIRO DE APOIO ÀS MICRO E PEQUENAS EMPRESAS. **Tudo sobre Organizações Não Governamentais (ONGs)**, 2017. Disponível em: <https://www.sebrae.com.br/sites/PortalSebrae/artigos/artigoshome/o-que-e-umaorganizacao-nao-governamental-

ong,ba5f4e64c093d510VgnVCM1000004c00210aRCRD#:~:text=As%20Organiza% C3%A7%C3%B5es%20N%C3%A3o%20Governamentais%20(ONGs,estadual%2C %20nacional%20e%20at%C3%A9%20internacional>. Acesso em: 18 mar. 2021.

SOUZA, Edney. WordPress. **11 Dicas de Usabilidade: como melhorar seu site para todos os tipos de públicos**, 11 out. 2016. Disponível em: <https://wordpress.com/ptbr/blog/2016/10/11/11-dicas-de-usabilidade-como-melhorar-seu-site-para-todos-ostipos-de-publicos/>. Acesso em: 31 mai. 2021

THE PHP GROUP. **php**. Disponível em: <https://www.php.net/>. Acesso em: 17 jun. 2021.

TRIGUEIRO, André.**Brasil tem 16,4 milhões de voluntários**. É pouco, 2014. Disponível em: <http://g1.globo.com/natureza/blog/mundo-sustentavel/post/brasiltem-164-milhoes-de-voluntarios-e-pouco.html>. Acesso em: 23 fev. 2021.

UNIMED. **Unimed Centro Oeste Paulista**. Disponível em: <https://www.unimed.coop.br/web/guest/home/-/journal\_content/56/20182/460985>. Acesso em: 18 mar. 2021.